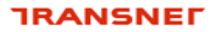

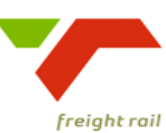

**KPA Name(s) Asset Utilisation / Increasing Volumes Project Name Dashboard Project Sponsor: Dirk Nieuwoudt Version:** 3.0 **Document Title: On Time Arrivals Minutes late per** train\_V1 **Creation Date:** 03 March 2009 Dirk Nieuwoudt<br>
3.0<br>
On Time Arrivals<br>
train\_V1<br>
03 March 2009<br>
Rail Dashboard Aunctional Specification<br>
e:<br>
Andre J. Ferreira (Monkey)

# Transnet Freight Rail Dashboard Functional Specification

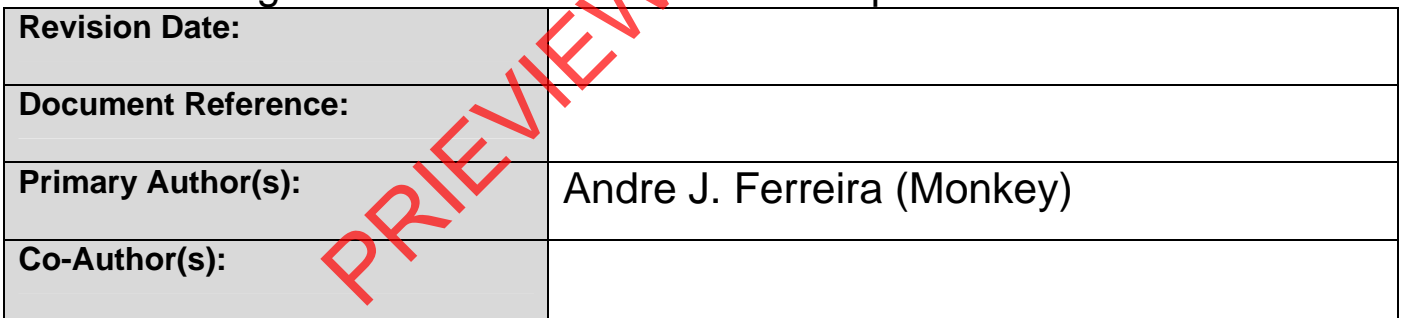

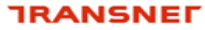

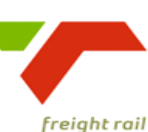

# **BUSINESS SPECIFICATIONS FOR TRAINS ARRIVING LATE / DEPOT DASHBOARD AUTOMATION**

- **1. Business Context** 
	- Measurement of trains arriving late by providing minutes late arrived at any location.
- Linked to the *Capacity Management, Improve / Optimise, Monitoring & Control, Production Planning, Order Execution and Customer Interaction*  (from value chain and L1 level) Context<br>
Incoment of trains arriving late by providing minutes are arrived<br>
and to the Capacity Management, Improve / Optinlise, Monito<br>
Di, Production Planning, Order Execution and Customer Intervalue chain and L1 level)<br>

### **2. Project Context**

- Name: Business Specifications KPI / Depot Dashboard Automation
- Purpose: Automate dashboards in use in yards/depots this is to provide management a view of trains arriving late.

## **3. KPI Definition**

- **3.1 On Time Arrivals Minutes late per train** (All trains that arrived late)
- Trains that will be acted upon are those that arrive late. This measurement is the actual arrival time of the train measured against the scheduled arrival time.
- These trains can arrive at any location which is according to the scheduled arrival location, i.e. Yards, Stations and private sidings
- This KPI measure the actual number of trains arrived late with the minutes that they are late.

## **4. Measure Context**

• Feed to / feed from:

This measurement stands on its own i.e. it does not use another measure in its calculation nor is it used to calculate a higher level measure. It is however aggregated on various levels per location.

Trains that arrive late are currently available on Real time Monitoring System and Decision Support (MIS)

### **5. Data Description**

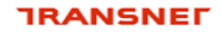

freight rail

- Source systems
	- Capture onto the Sprint and IATS systems
- Data flows model

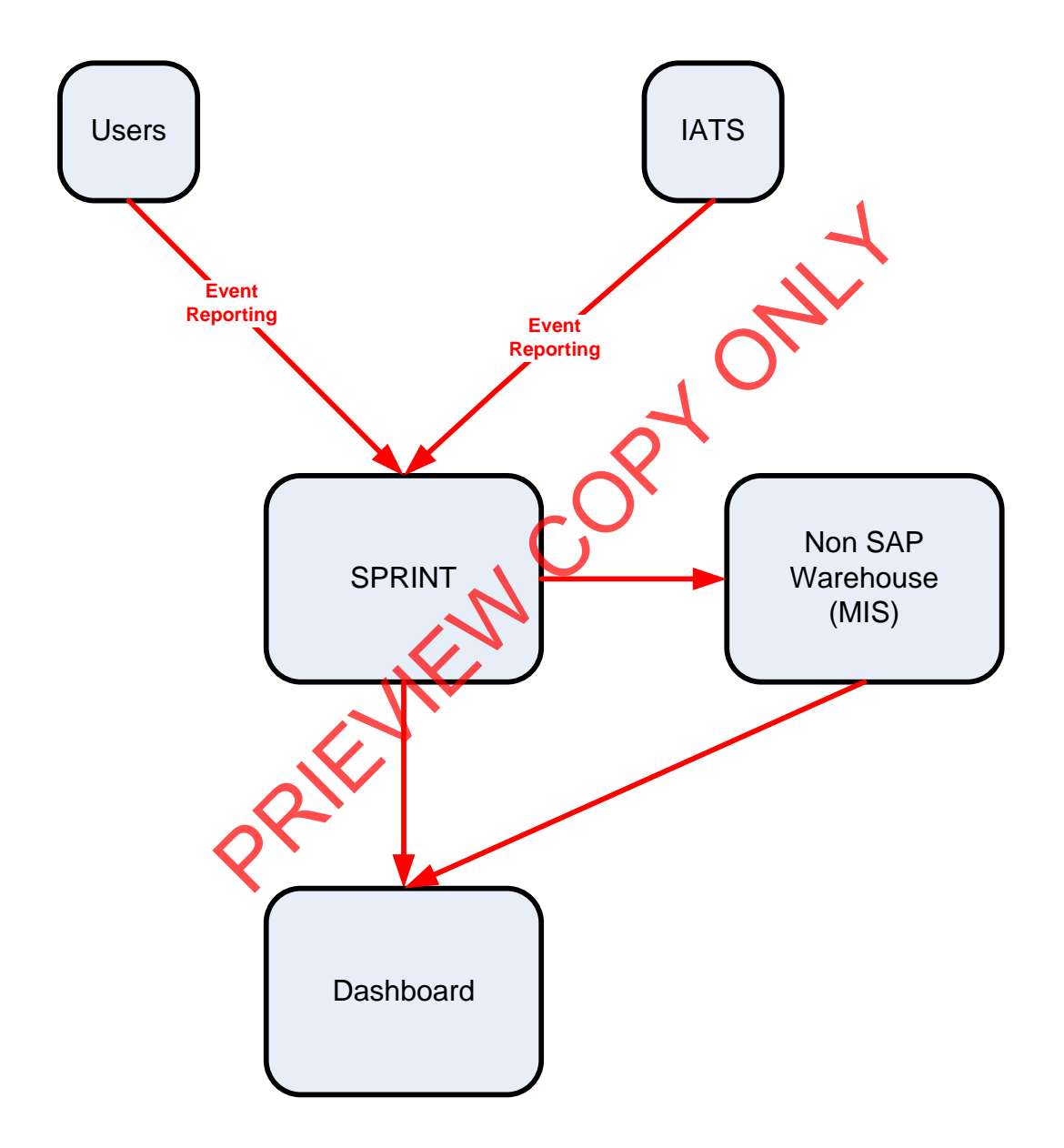

• Components of the calculation required: N/A

# **6. Solution Requirements**

- Minimum requirements:
	- Dimensions / parameters:

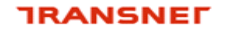

delivering on our commitment to you

- **•** Operational structure; starting on location level and aggregated to Yard, Area, Cluster, Region and TFR level
- **Primary requirement is to track trains arrive late.**
- TFR yards, locations should be easily extracted from a location perspective.
- Reporting periods: Daily,
- Graphics: Printable bar graphs and tables in PDF-format rolling 30 days.
- Ability to navigate between levels.
- Linked to other measures in the "Depot Dashboard".
- Additional requirements to optimise this solution:
	- Dimensions / parameters: More detail re. Locations, Areas, Regions, etc. (sortable per criteria).

# **7. Solution Proposal**

• Solution detail:

To obtain the KPIs, a link **"Train and Rolling Stock Performance Indicators"**  will be published on the portal. When the user clicks on this link, a list of resources under which the different summarised list of KPI's will be displayed i.e. Trains, Locomotives and Wagons. Dimensions / parameters: More detail re. Locations, Alea<br>etc. (sortable per criteria).<br>Proposal<br>on detail:<br>in the KPIs, a link "Train and Rolling Stock Performance<br>whished on the portal. When the user clicks on this link,

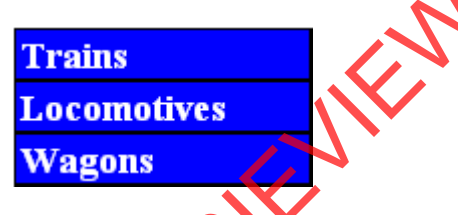

The user would then be able to drill down on each of these summarised lists. In this case, they would select **"Trains"**

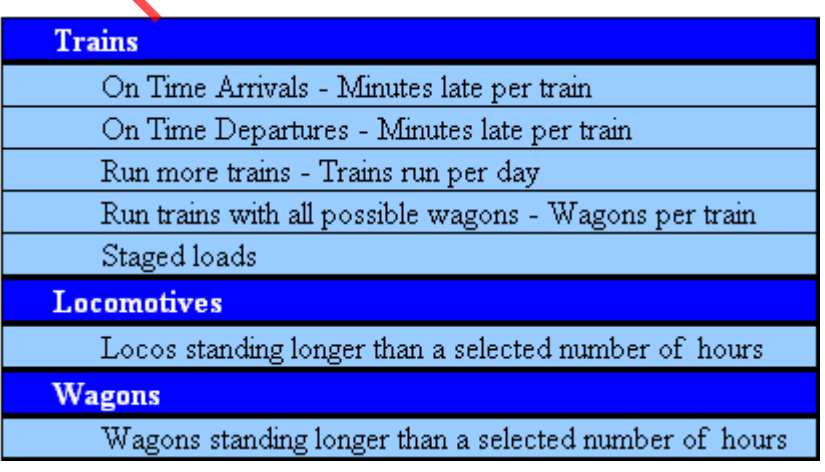

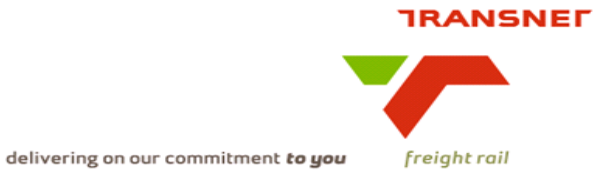

When the user clicks on a specific KPI, e.g. **"On time arrivals – Minutes late per train"**, the screen with the selection parameters will be displayed for that KPI **(See diagram below).** The "DISPLAY TYPE" will default to "GRAPH"

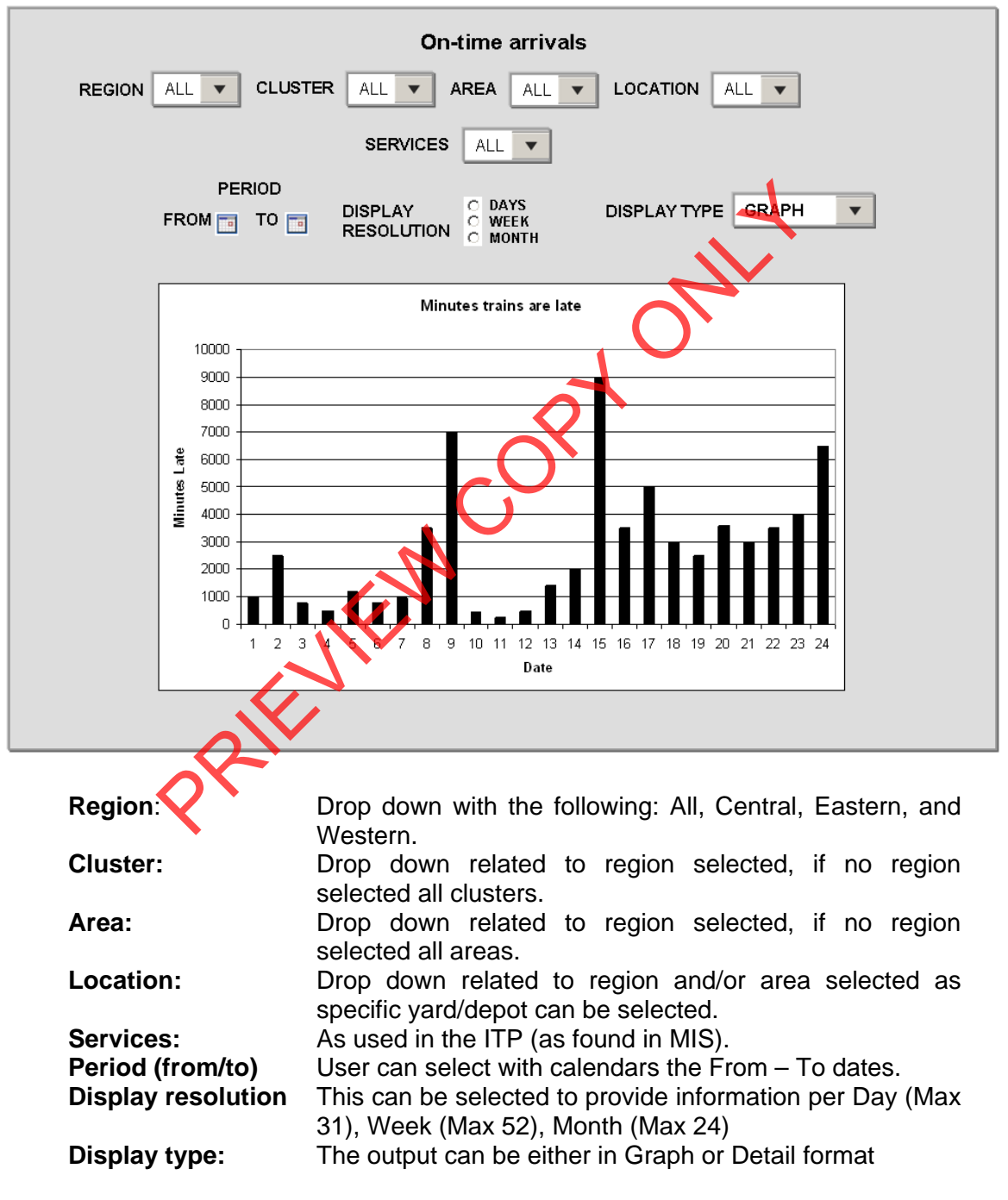

The following dropdowns should be available

After completing the above screen, the execution of the report to generate information will automatically be performed displaying a bar graph according to the information selected. The "DISPLAY TYPE" will default to "GRAPH"

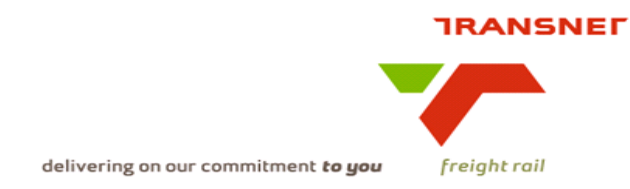

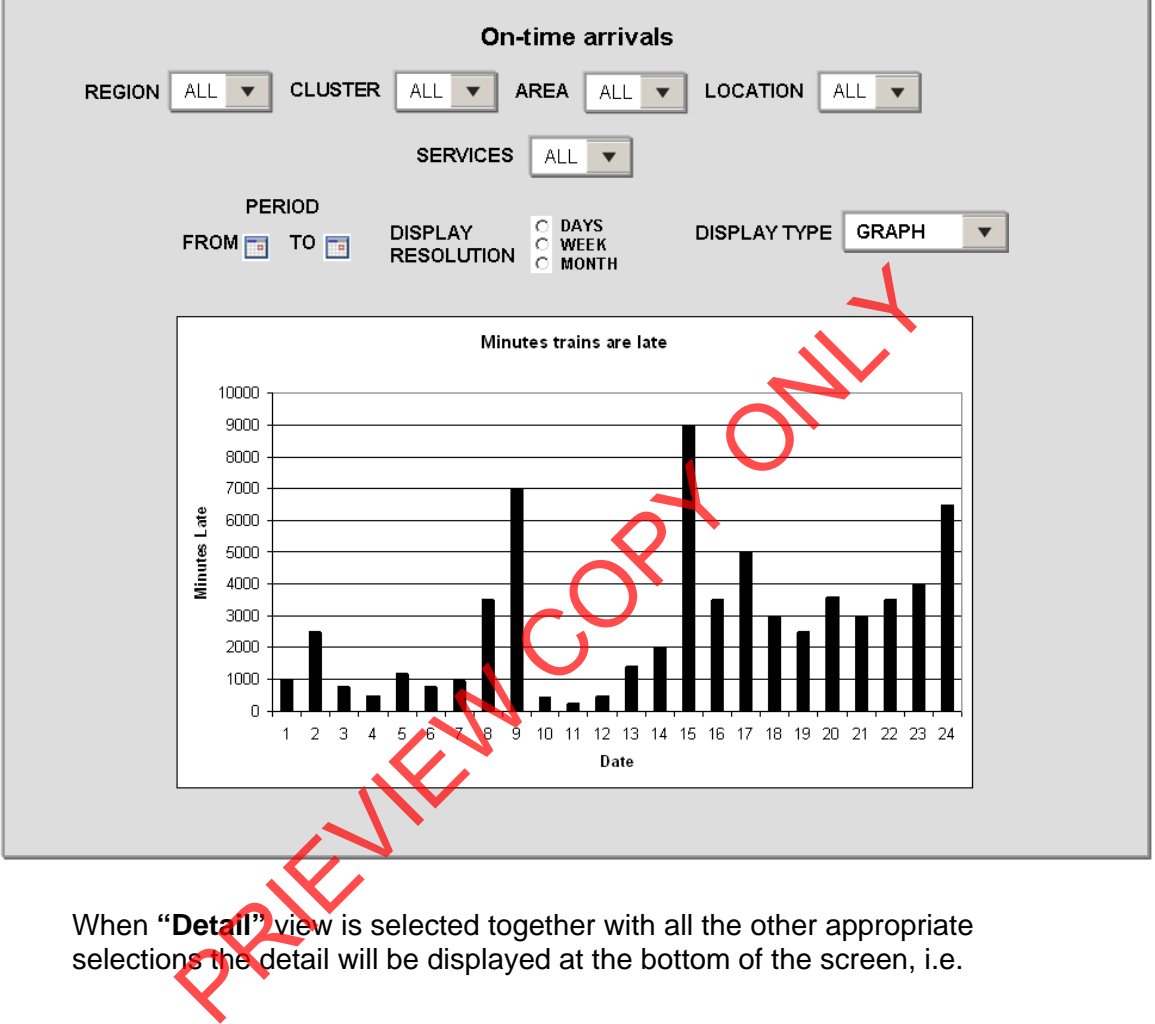

The user can now change the different dropdown to get the desired results in either Graph of Detail view.

When "Detall" view is selected together with all the other appropriate selections the detail will be displayed at the bottom of the screen, i.e.

## **TRANSNET**

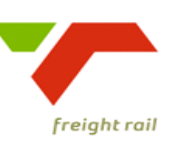

delivering on our commitment to you

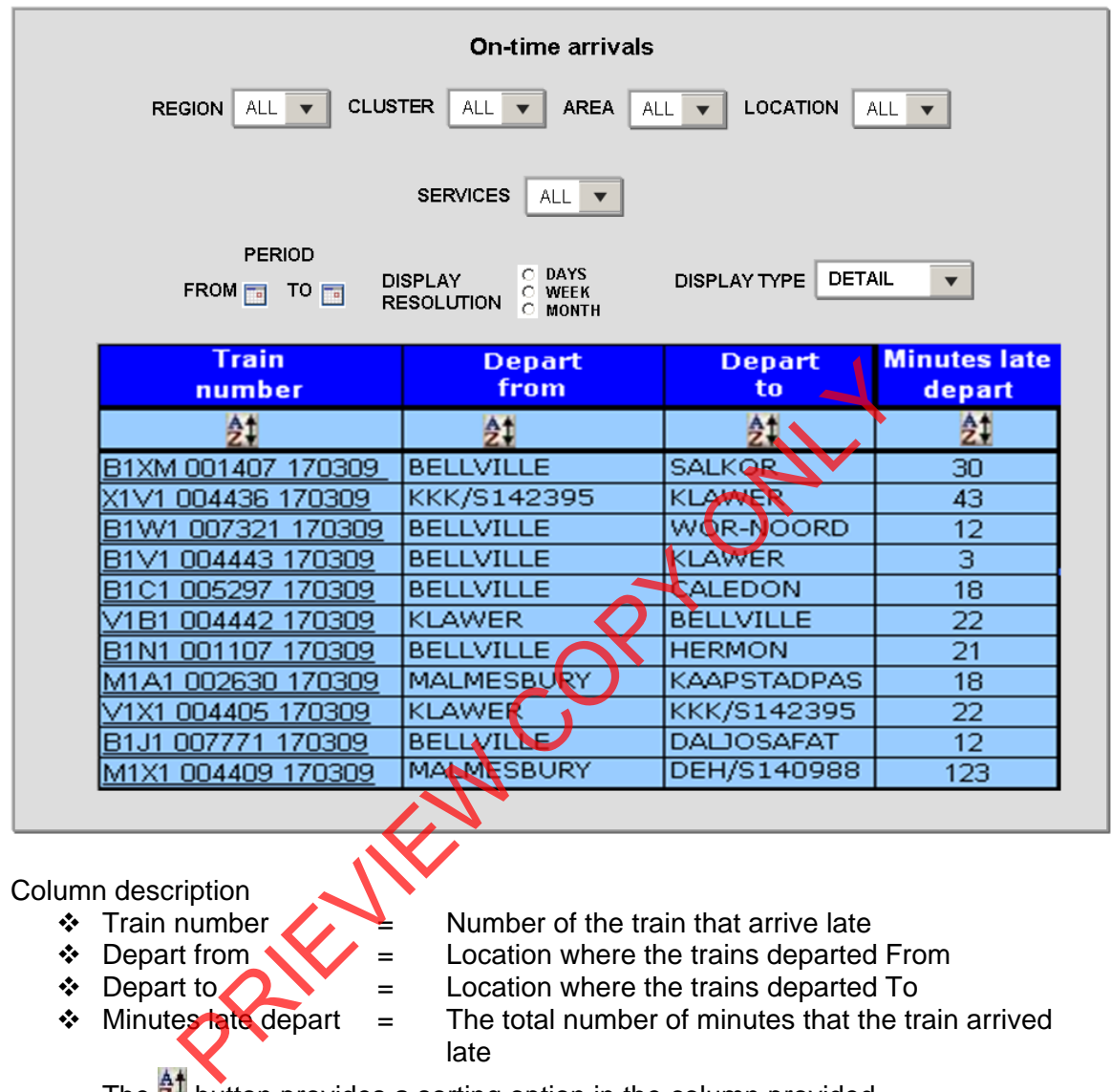

The  $\frac{1}{2}$  button provides a sorting option in the column provided.

When the user clicks on the underlined train number, the following screen will be displayed

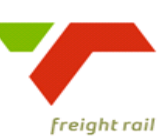

delivering on our commitment to you

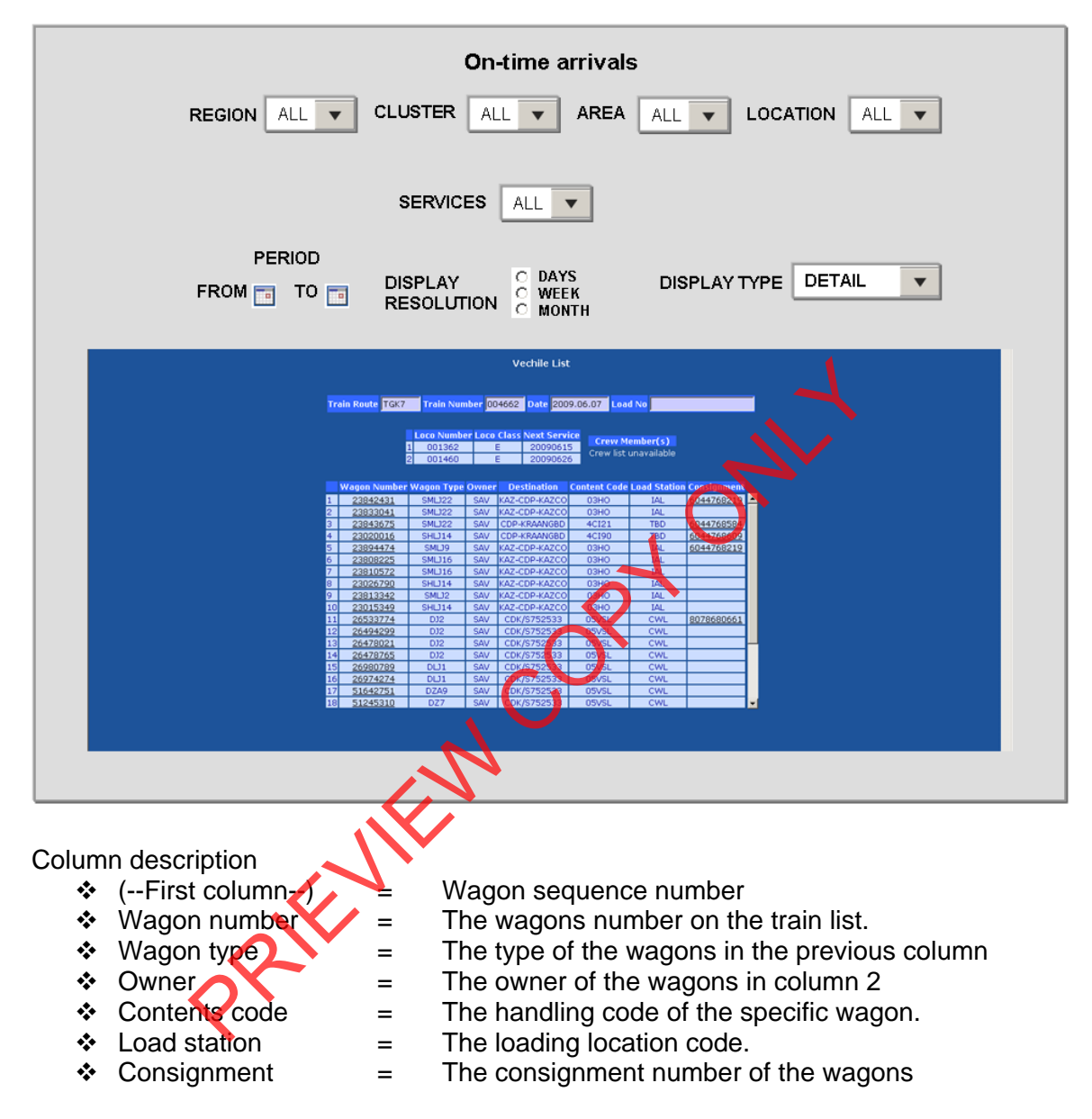

- Proposed approach (best way to solve current needs/issues)\
	- To be decided and implemented.

**Note: All above displays are illustrative. Final displays will be dependent on system functionality and dashboard standardisation.** 

## **8. Business rules**

- **Region** 
	- o It can only belong to one of the following, Central, Eastern, or Western and must exist in Locnet
- **Area**

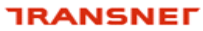

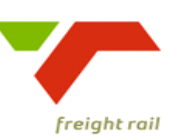

- o Can only be an area that exists in Locnet.
- **Train number** 
	- o Must be a valid train number extracted from the database
- **Depart from** 
	- o Must be a location from the database from where trains depart and must match the selection
- **Depart to**

**9. Dataset** 

- o Must be a location from the database where to the trains from the selection list departed to
- **Minutes late arrival** 
	- o This must be numeric and the difference between the scheduled and actual arrival date and times.

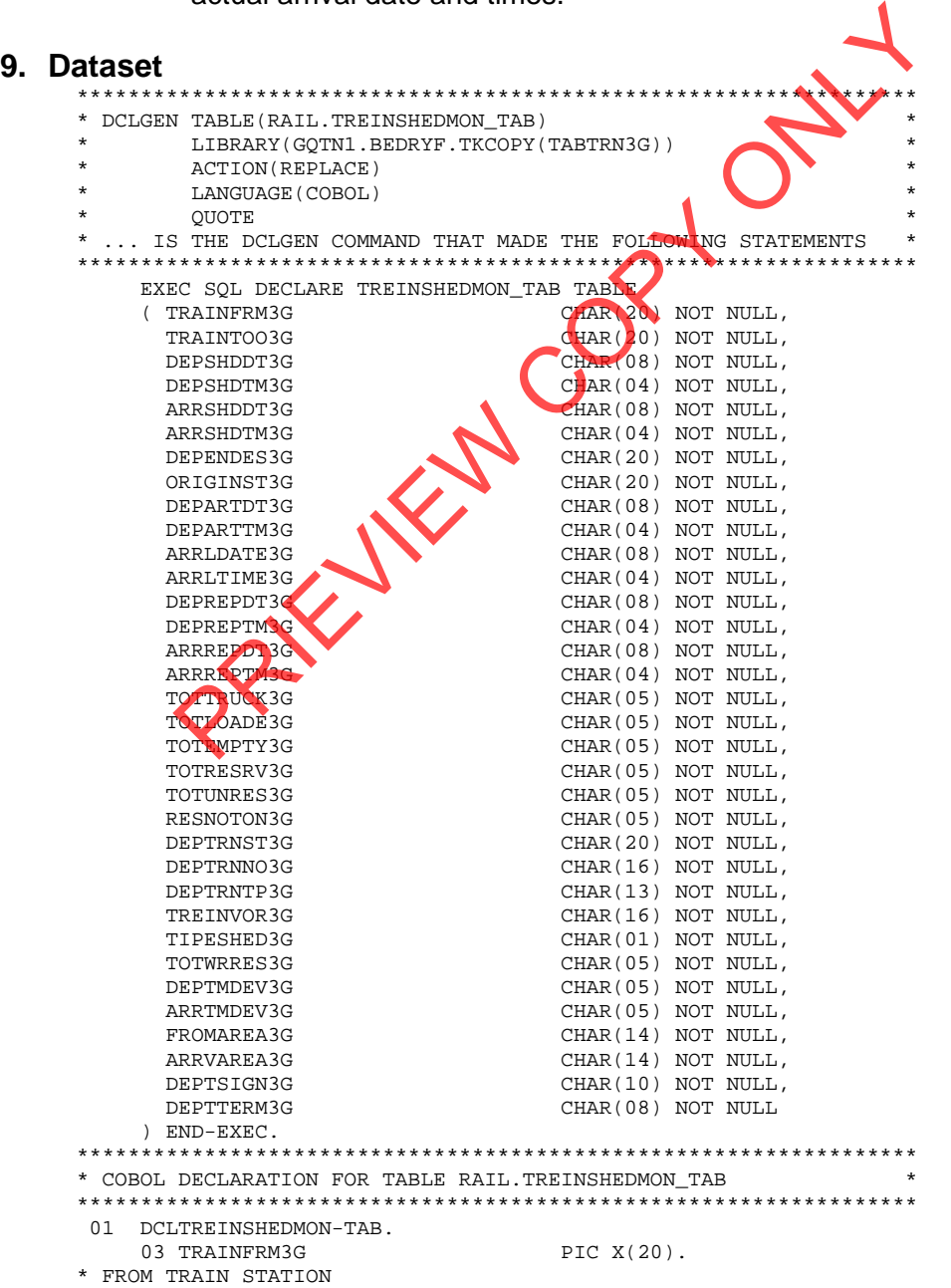

delivering on our commitment to you

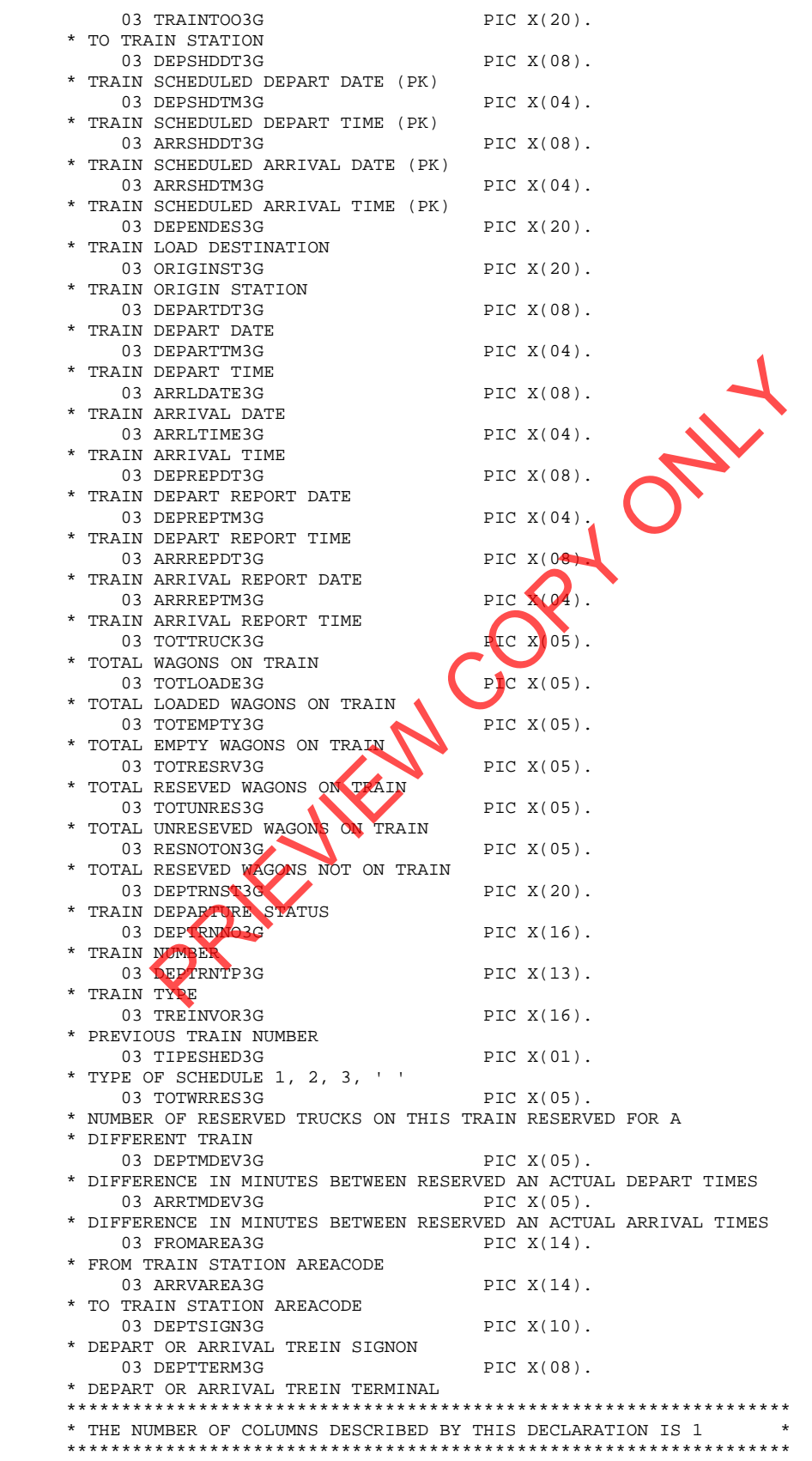

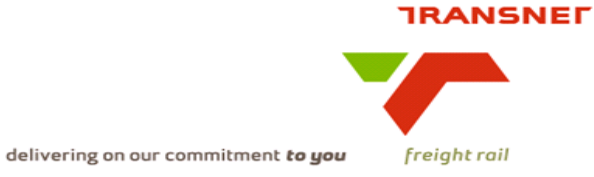

# **10. Technical SQL**

Detail of trains arriving late according to the schedule can be extracted from the RAIL.TREINSHEDMON\_TAB (BTQ4) which is available on the MIS environment using the following SQL:-

Please ensure that, in the where clause, the ARRLDATE3G = the previous day's date at time of enquiry.

```
SELECT 
A.DEPTRNNO3G||A.TIPESHED3G AS TRAINNOSHED,B.FONKOREK01 AS 
TRNFRM,C.FONKO 
REK01 AS TRNTOO,A.TOTTRUCK3G||' '||A.TOTLOADE3G||' '||A.TOTEMPTY3G AS 
TO 
TLODEMP,A.ARRLDATE3G||' '||A.ARRLTIME3G AS ARRIVAL,A.ARRSHDDT3G||' 
'||A. 
ARRSHDTM3G AS 
SHEDARR,SUBSTR(D.ZONEDESC99,1,8)||SUBSTR(D.GROUPNME99,5,2) 
  AS REGIONAREA 
FROM RAIL.TREINSHEDMON_TAB A,RAIL.STASIEDETAIL_TAB 
B,RAIL.STASIEDETAIL_T 
AB C,RAIL.AREAGROUP_TAB D 
WHERE A.ARRVAREA3G = D.AREACODE99 
  AND SUBSTR(A.ARRVAREA3G,1,2) ^= '00' AND A.ARRLDATE3G = '20090104'<br>AND A.ARRLTIME3G > '0000' AND A.TRAINFRM3G = B.KEYFONET
                                                       AND A.TRAINFRM3G = B.KEYFONET01
   AND A.TRAINTOO3G = C.KEYFONET01 
WITH UR 
        MP, A. ARRLDATE3G || ' ' | | A. ARRLTIME3G AS ARRIVAL, A AND SET (D. ZONEDESC99, 1, 8) | | SUBSTR (D. GROUDMAND), 5, 2)<br>
CSIONAREA<br>
C. STASIEDETAL TREINSHEDMON TAB A, RAIL. STASIEDETALL THE<br>
C. ARRIVAREAS = D. AREACODES9<br>
```
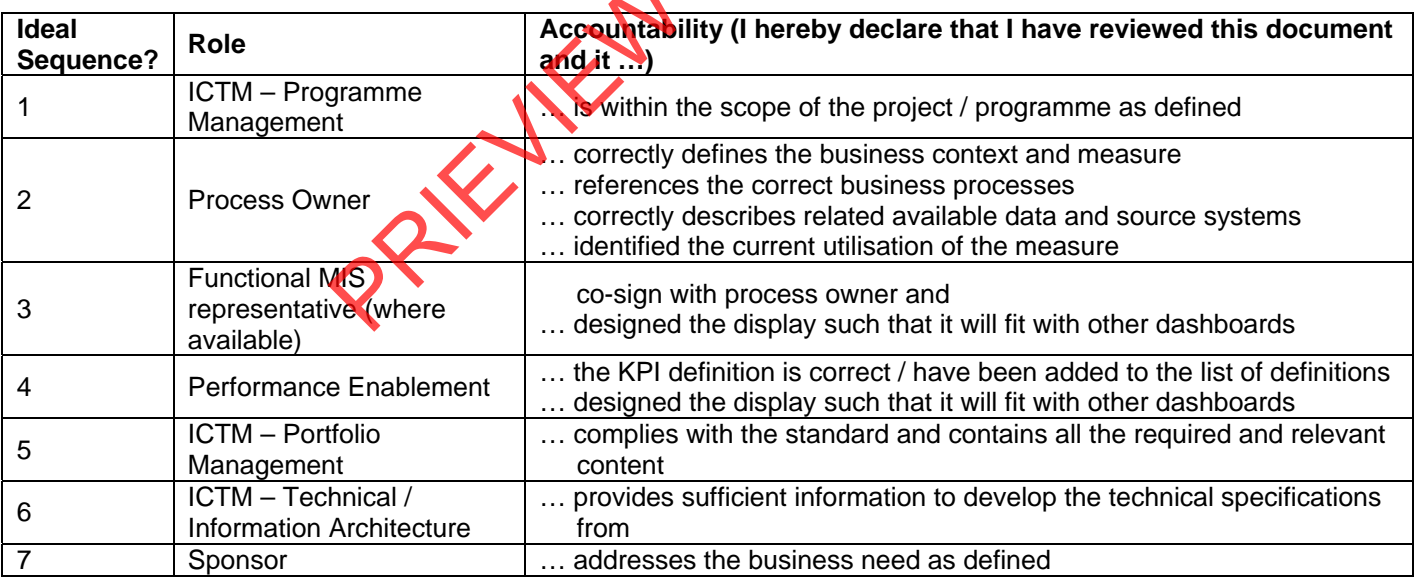

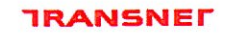

delivering on our commitment to you

# 5. Sign

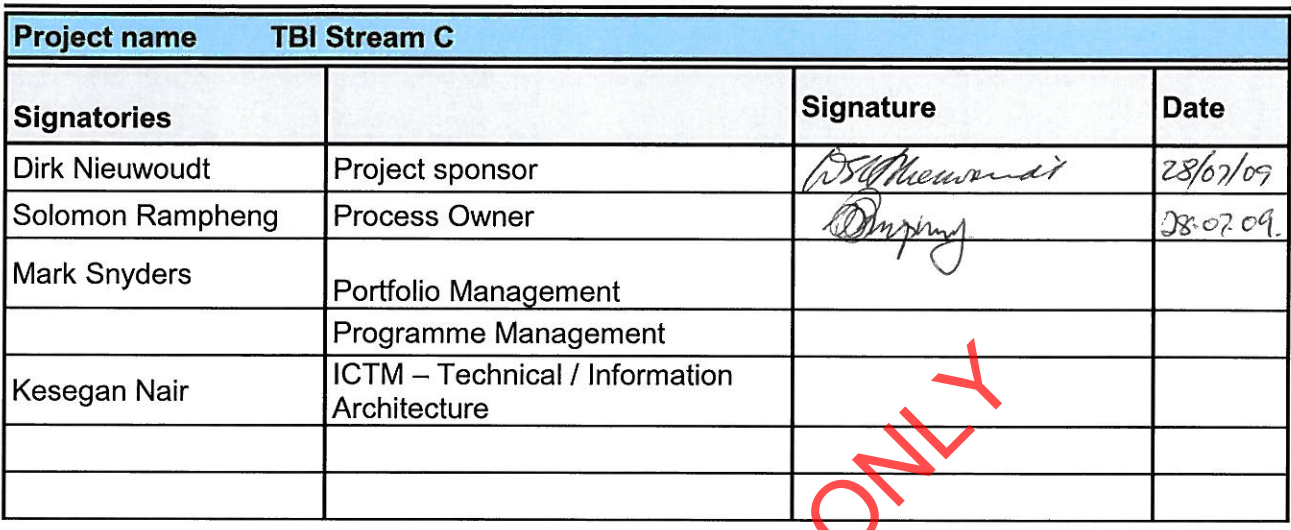

PREVIEW COPY

 $\bar{r}$ 

.

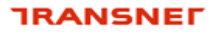

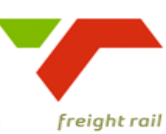

**KPA Name(s) Asset Utilisation / Increasing Volumes Project Name Dashboard Project Sponsor: Dirk Nieuwoudt Version:** 3.0 **Document Title: On Time Departures - Minutes late per** train\_V1 **Creation Date:** 03 March 2009 Dirk Nieuwoudt<br>
3.0<br>
On Time Departures - Minu<br>
train\_V1<br>
03 March 2009<br>
Rail Dashboard Aunctional Specification<br>
e:<br>
Andre J. Ferreira (Monkey)

# Transnet Freight Rail Dashboard Functional Specification

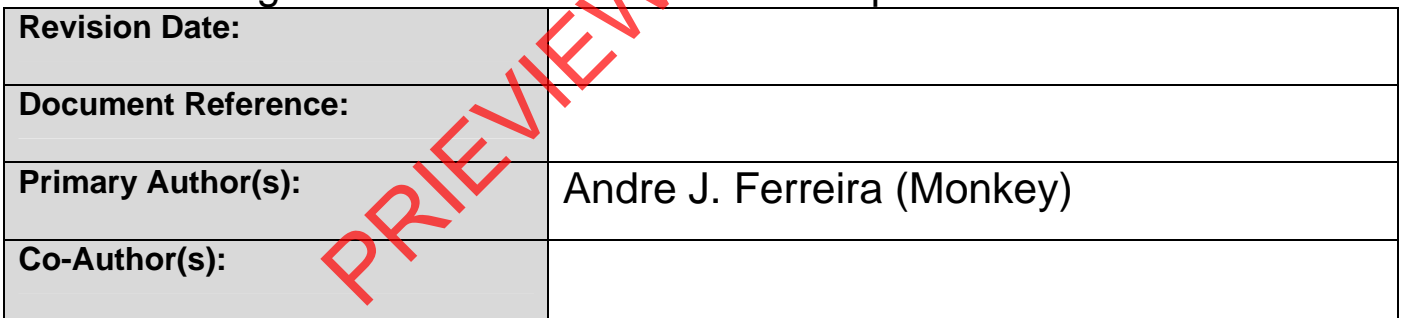

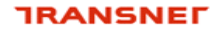

delivering on our commitment to you

## **BUSINESS SPECIFICATIONS FOR TRAINS DEPARTING LATE / DEPOT DASHBOARD AUTOMATION**

- **1. Business Context** 
	- Measurement of trains departing late by providing minutes late departed at any location.
	- Linked to the *Capacity Management, Improve / Optimise, Monitoring & Control, Production Planning, Order Execution and Customer Interaction*  (from value chain and L1 level)

### **2. Project Context**

- Name: Business Specifications KPI / Depot Dashboard Automation
- Purpose: Automate dashboards in use in yards/depots this is to provide management a view of trains departing late.

### **3. KPI Definition**

- **3.1 On Time Departures Minutes late per train** (All trains that departed late)
- Trains that will be acted upon are those that depart late. This measurement is the actual departure time of the train measured against the scheduled departure time. Examples Specifications – KPI / Depot Dashboard Automate:<br>
Se: Automate dashboards in use in yards/depots his is to<br>
gement a view of trains departing late.<br>
Ition<br>
me Departures - Minutes late pertrain (All trains that de
- These trains can depart from any location which is according to the scheduled departure location, i.e. Yards, Stations and private sidings
- This KPI measure the actual number of trains departed late with the minutes that they are late.

## **4. Measure Context**

Feed to / feed from:

This measurement stands on its own i.e. it does not use another measure in its calculation nor is it used to calculate a higher level measure. It is however aggregated on various levels per location.

Trains that departs late are currently available on Real time Monitoring System and Decision Support (MIS)

## **5. Data Description**

- Source systems
	- Capture onto the Sprint and IATS systems
- Data flows model

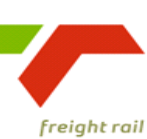

delivering on our commitment to you

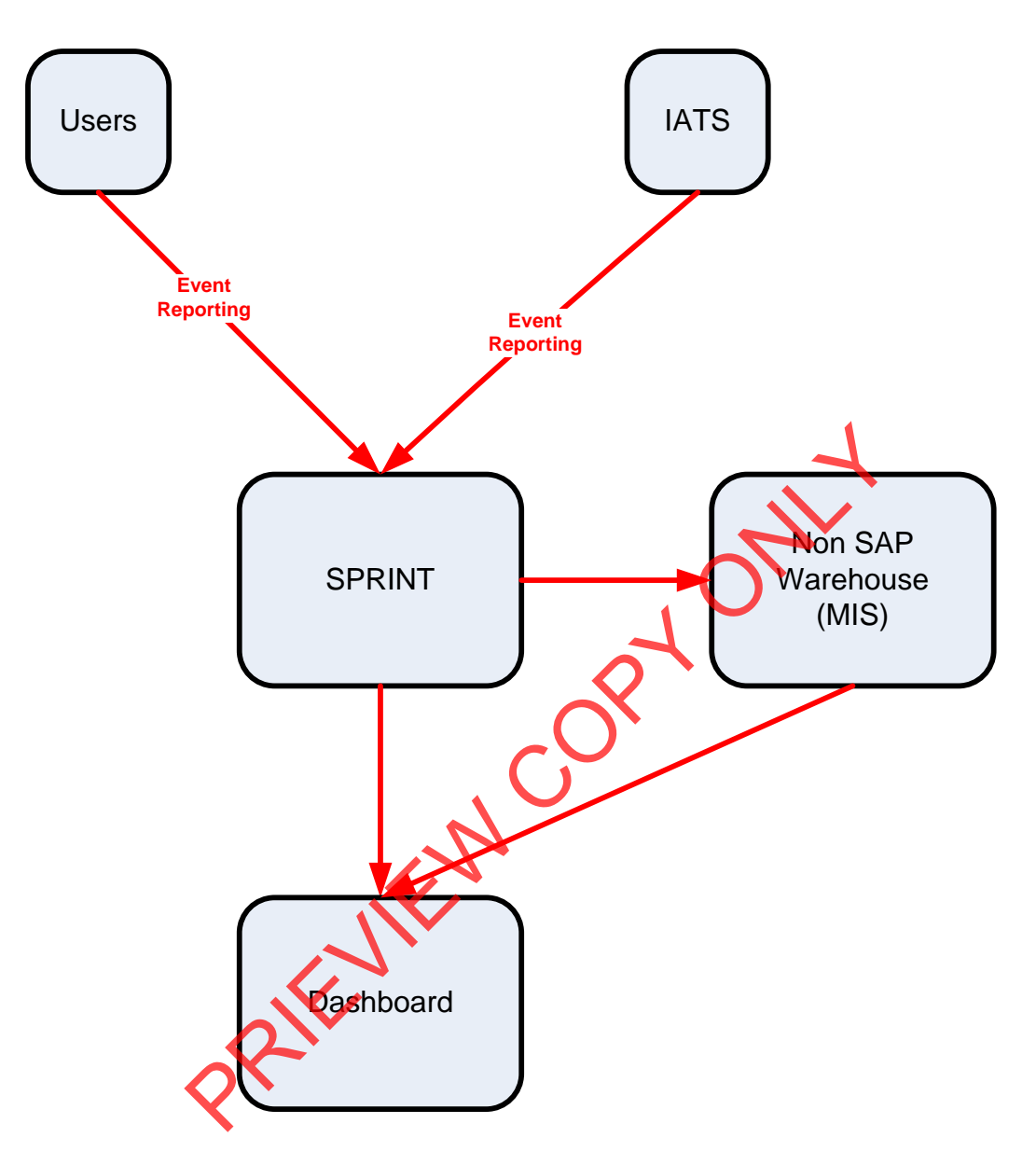

• Components of the calculation required: N/A

# **6. Solution Requirements**

- Minimum requirements:
	- Dimensions / parameters:<br>Cherational structure:
		- Operational structure; starting on location level and aggregated to Yard, Area, Cluster, Region and TFR level
		- **Primary requirement is to track trains arrive late.**
	- TFR yards, locations should be easily extracted from a location perspective.
	- Reporting periods: Daily,

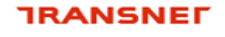

delivering on our commitment to you

- Graphics: Printable bar graphs and tables in PDF-format rolling 30 days
- Ability to navigate between levels
- Linked to other measures in the "Depot Dashboard"
- Additional requirements to optimise this solution:
	- Dimensions / parameters: More detail re. Locations, Areas, Regions, etc. (sortable per criteria).

# **7. Solution Proposal**

• Solution detail:

To obtain the KPIs, a link **"Train and Rolling Stock Performance Indicators"** will be published on the portal. When the user clicks on this link, a list of resources under which the different summarised list of KPI's will be displayed i.e. Trains, Locomotives and Wagons.

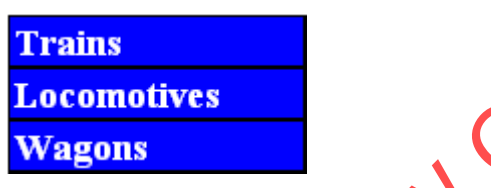

The user would then be able to drill down on each of these summarised lists. In this case, they would select **"Trains"**

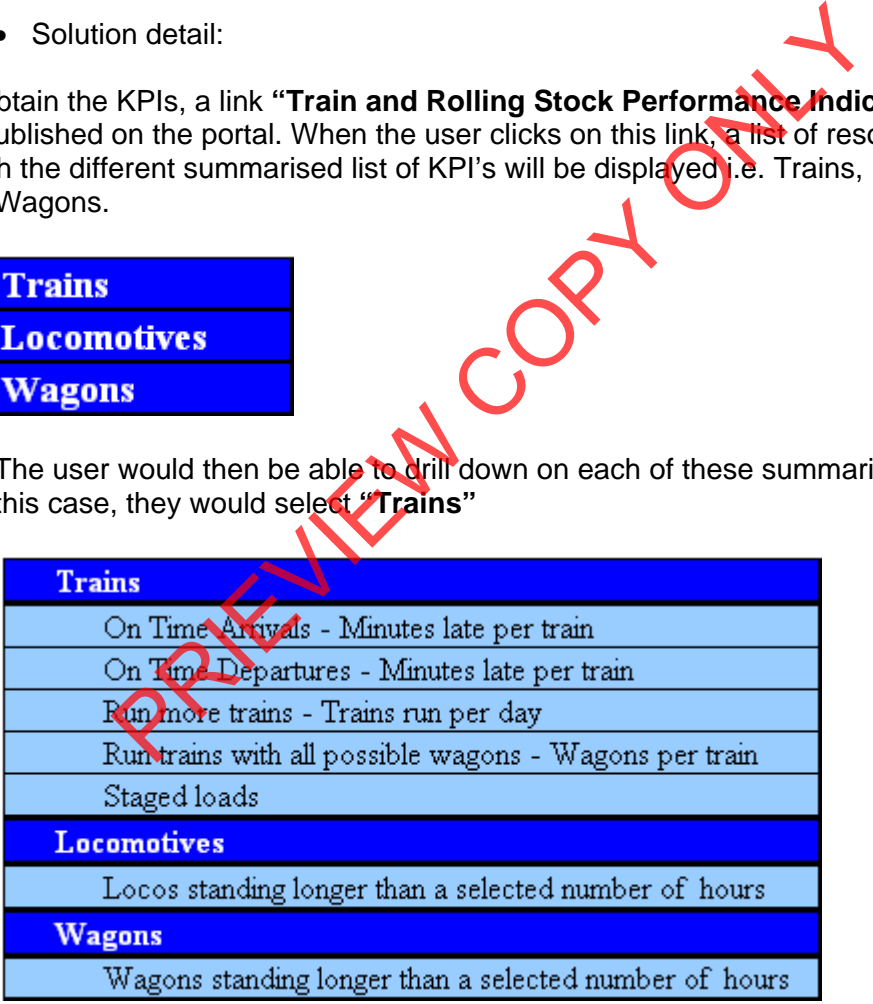

When the user clicks on a specific KPI, e.g. **"On time departures – Minutes late per train"**, the screen with the selection parameters will be displayed for that KPI **(See diagram below).** The "DISPLAY TYPE" will default to "GRAPH"

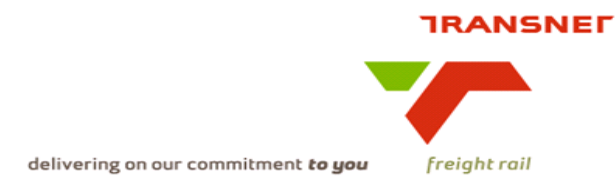

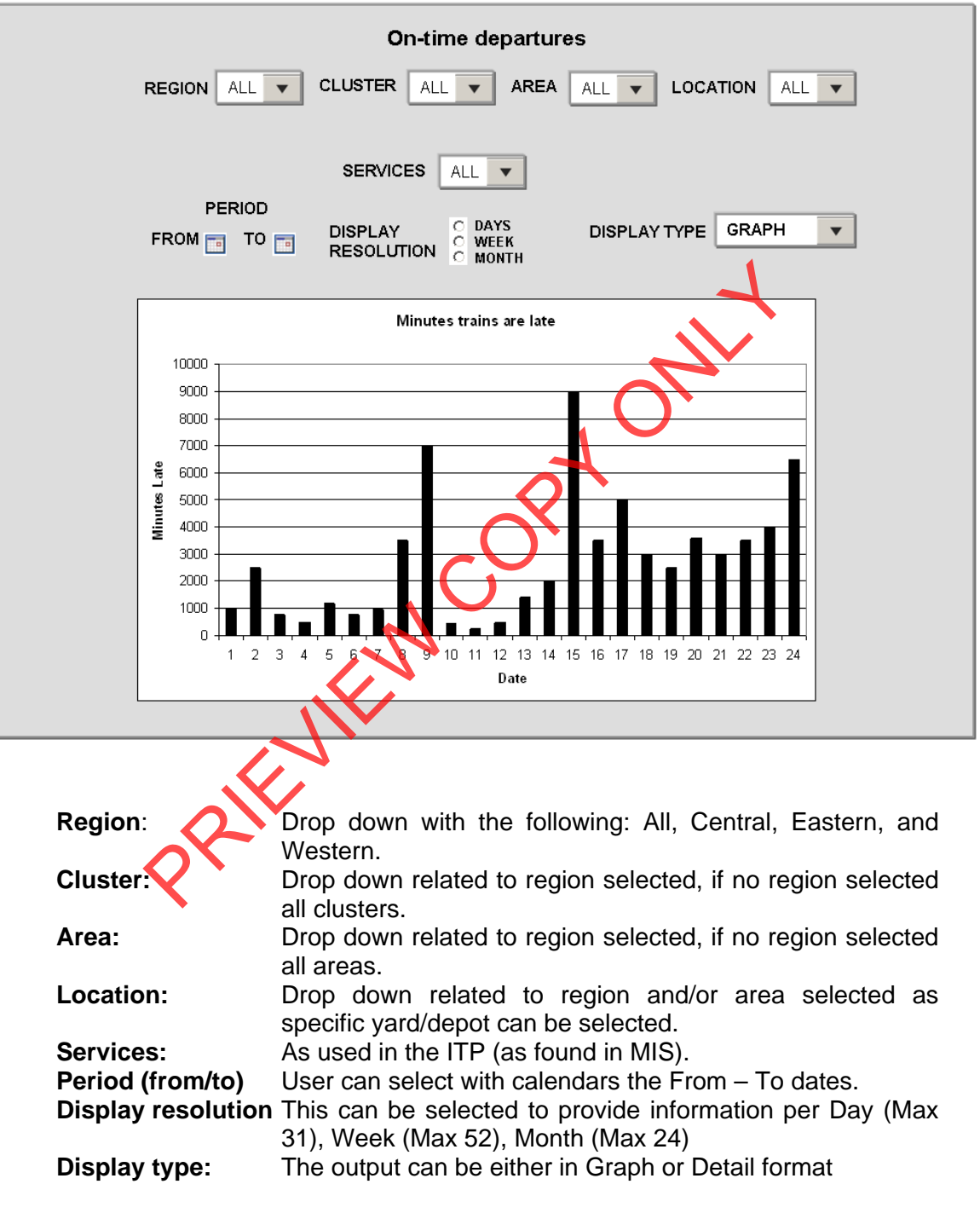

The following dropdowns will be made available.

After completing the above screen the execution of the report to generate information will automatically be performed displaying a bar graph according to the information selected.

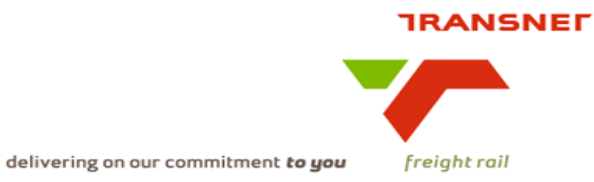

On-time departures **CLUSTER** ALL  $\overline{\phantom{a}}$ LOCATION **REGION** ALL  $\overline{\mathbf{v}}$ AREA **ALL**  $\overline{\mathbf{v}}$ ALL  $\overline{\bullet}$ **SERVICES ALL**  $\blacktriangledown$ PERIOD DISPLAY TYPE GRAPH **DISPLAY**  $\overline{\phantom{0}}$ FROM **TO TO** Minutes trains are late<br>
TOOD<br>
TOOD<br>
TOOD<br>
TOOD<br>
TOOD<br>
TOOD<br>
TOOD<br>
TOOD<br>
TOOD<br>
TOOD<br>
TOOD<br>
TOOD<br>
TOOD<br>
TOOD<br>
TOOD<br>
TOOD<br>
TOOD<br>
TOOD<br>
TOOD<br>
TOOD<br>
TOOD<br>
TOOD<br>
Date<br>
Date<br>
Date<br>
Date<br>
Date<br>
Date<br>
Date<br>
Date<br>
Date<br>
Date<br>
Date<br>

The user can now change the different dropdown to get the desired results in either Graph or Detail view.

When "Detail" view is selected together with all the other appropriate selections the detail of all trains that departed late will be displayed at the bottom of the screen, ie.

## **TRANSNET**

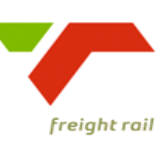

delivering on our commitment to you

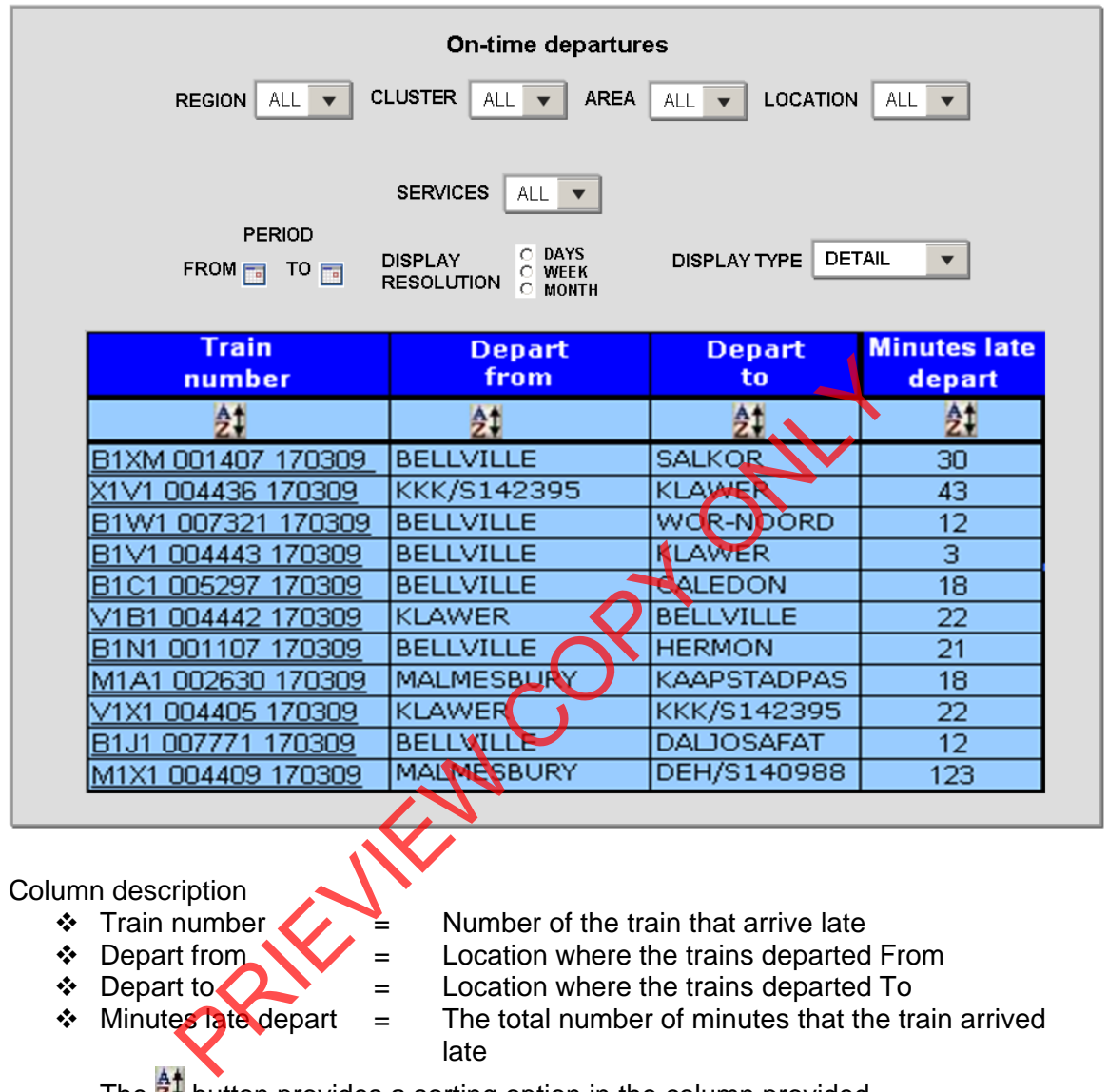

The  $\frac{1}{2}$  button provides a sorting option in the column provided.

When the user clicks on the underlined train number, the following screen will be displayed

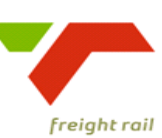

delivering on our commitment to you

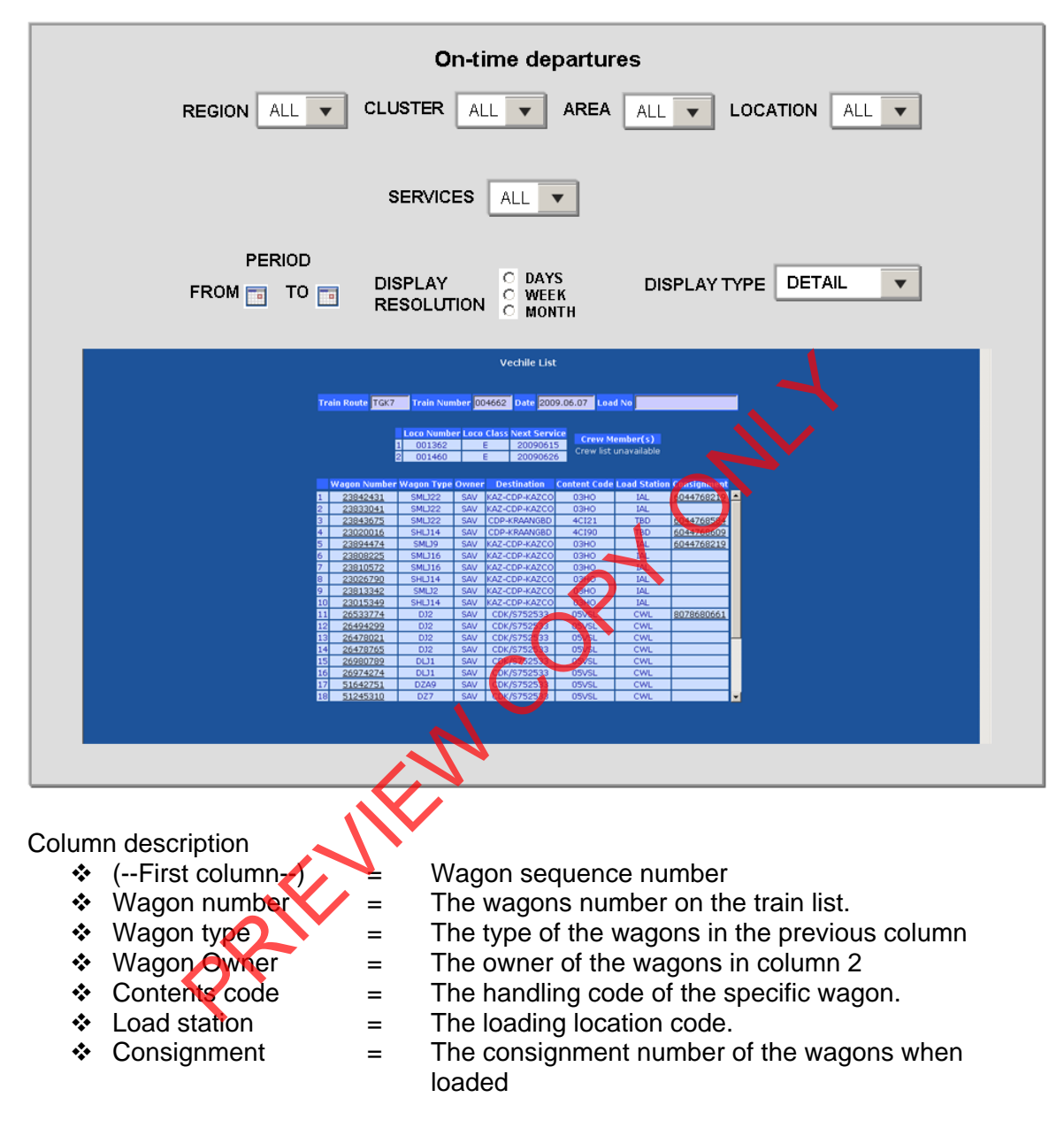

- Proposed approach (best way to solve current needs/issues)\
	- To be decided and implemented.

**Note: All above displays are illustrative. Final displays will be dependent on system functionality and dashboard standardisation.** 

## **8. Business rules**

- **Region** 
	- o It can only belong to one of the following, Central, Eastern, or Western and must exist in Locnet

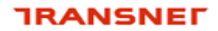

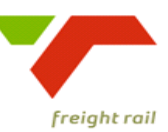

### • **Area**

- o Can only be an area that exists in Locnet.
- **Train number** 
	- o Must be a valid train number extracted from the database
- **Depart from** 
	- o Must be a location from the database from where trains depart and must match the selection
- **Depart to** 
	- o Must be a location from the database where to the trains from the selection list departed to

### • **Minutes late departed**

o This must be numeric and the difference between the scheduled and actual departure date and times.

### **9. Dataset**

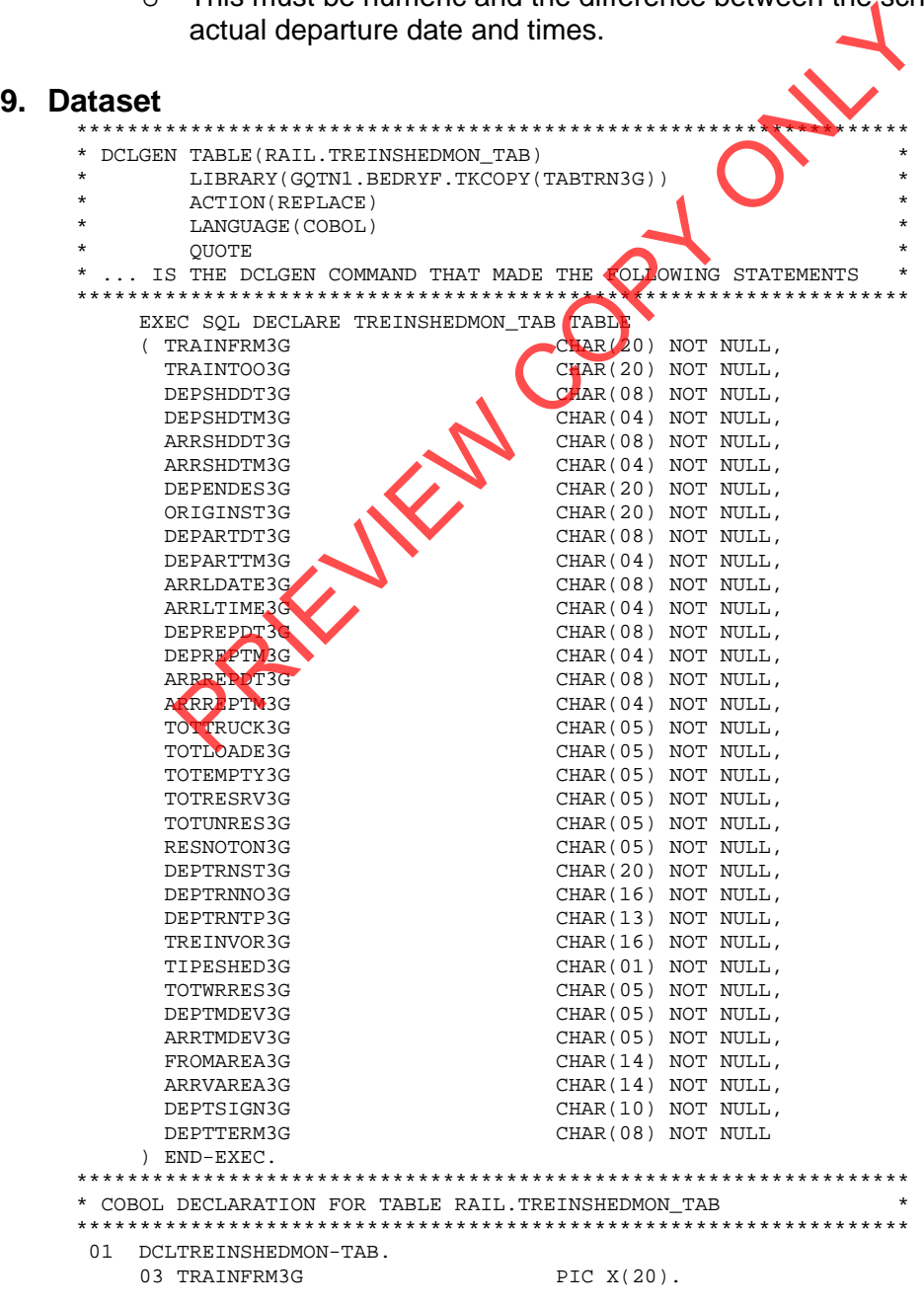

### **TRANSNET**

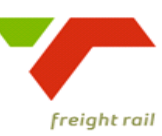

delivering on our commitment to you

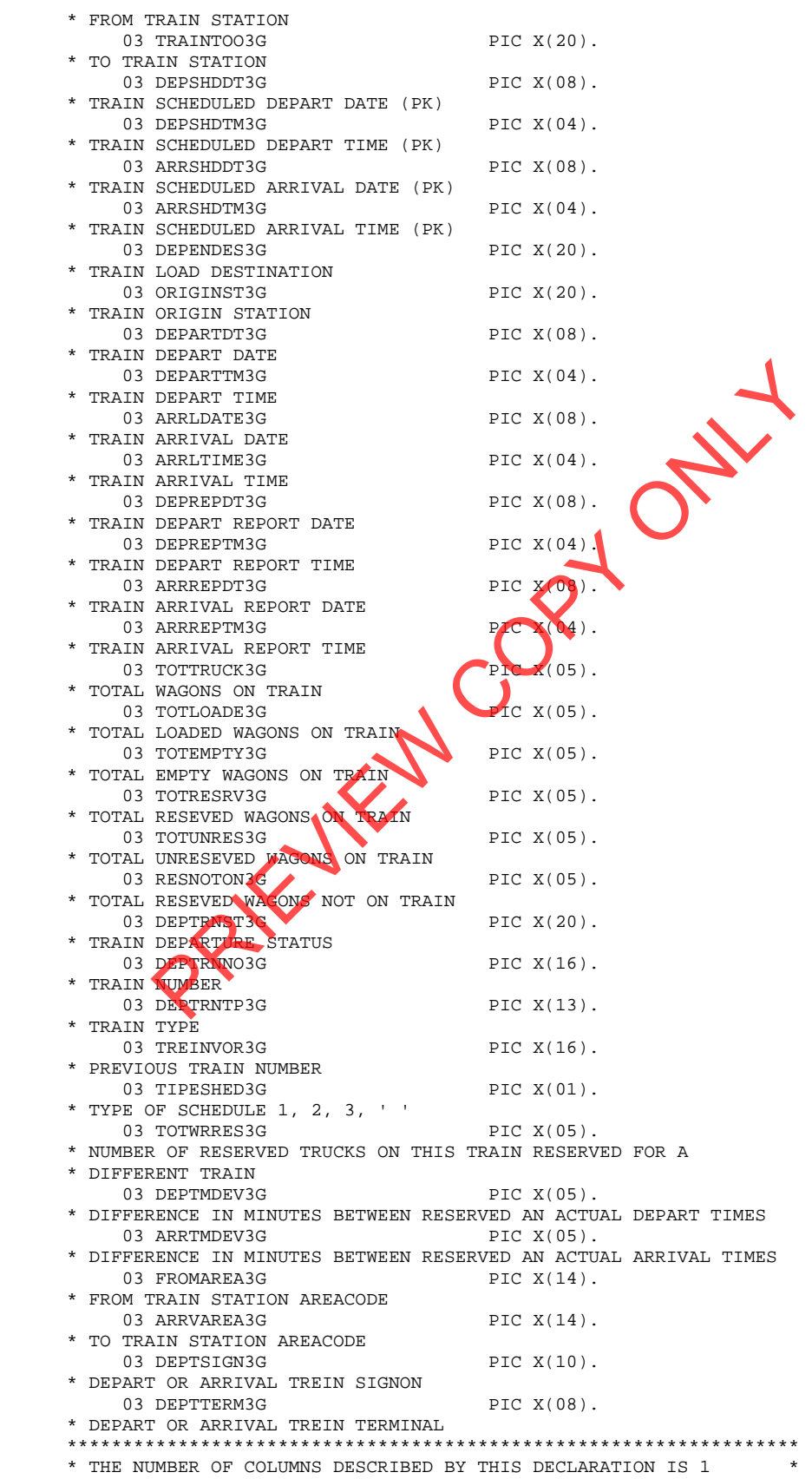

\*\*\*\*\*\*\*\*\*\*\*\*\*\*\*\*\*\*\*\*\*\*\*\*\*\*\*\*\*\*\*\*\*\*\*\*\*\*\*\*\*\*\*\*\*\*\*\*\*\*\*\*\*\*\*\*\*\*\*\*\*\*\*\*\*\*

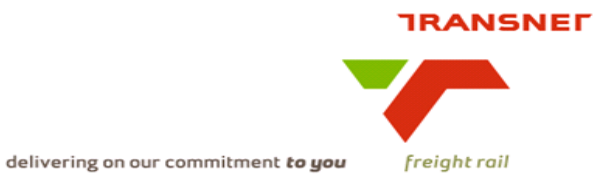

# **10. Technical SQL**

Detail of trains departing late according to the schedule can be extracted from the RAIL.TREINSHEDMON\_TAB (BTQ4) which is available on the MIS environment using the following SQL:-

Please ensure that, in the where clause, the **"DEPARTDT3G"** = the previous day's date at time of enquiry.

```
SELECT 
A.DEPTRNNO3G||A.TIPESHED3G AS TRAINNOSHED,B.FONKOREK01 AS 
TRNFRM,C.FONKO 
REK01 AS TRNTOO,A.TOTTRUCK3G||' '||A.TOTLOADE3G||' '||A.TOTEMPTY3G AS 
TO 
TLODEMP,A.DEPARTDT3G||' '||A.DEPARTTM3G AS DEPART ,A.DEPSHDDT3G||' 
'||A. 
DEPSHDTM3G AS 
SHEDDEP,SUBSTR(D.ZONEDESC99,1,8)||SUBSTR(D.GROUPNME99,5,2) 
  AS REGIONAREA 
FROM RAIL.TREINSHEDMON_TAB A,RAIL.STASIEDETAIL_TAB 
B,RAIL.STASIEDETAIL_T 
AB C,RAIL.AREAGROUP_TAB D 
WHERE A.FROMAREA3G = D.AREACODE99 AND A.ARRLDATE3G = '00000000' AND SUBSTR(A.FROMAREA3G,1,2) ^= '000 AND A.DEPARTDT3G = '20090104'
  AND SUBSTR(A.FROMAREA3G, 1, 2) ^=<br>AND A.DEPARTTM3G > '0000'
                                                           AND A.TRAINFRM3G = B.KEYFONET01<br>AND A.ARRLTIME3G = '0000'
  AND A.TRAINTOO3G = C.KEYFONET01
WITH UR 
        ACCOUNTRUCK3G | | ' | | | A. TOTLOADE3G | | ' ' | | A. TOTLOADE3G | | ' ' | | A. DEPARTITISG AS DEPART TAS AS<br>
DEPARTIDE TO A DEPARTITUS AS DEPART A DEPSER<br>
COPY ONLY AS A RAIL STANDER (D. COUPY AND S. 2)<br>
SCIONAREA AS A R
```
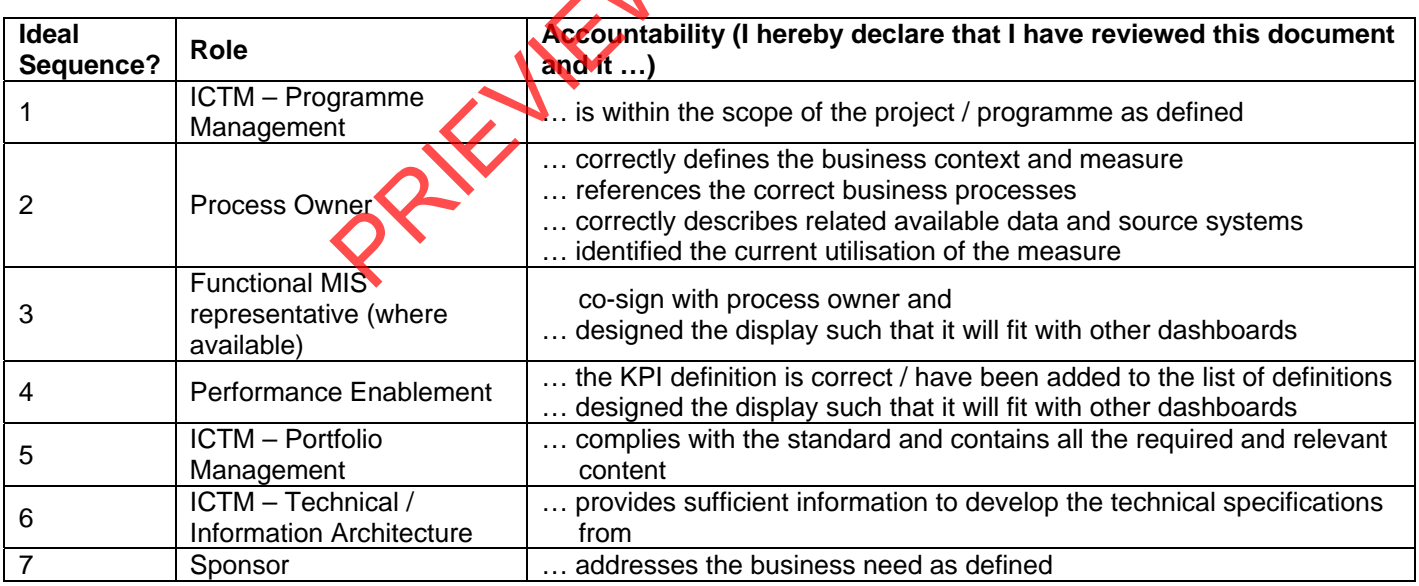

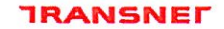

delivering on our commitment to you

# 5. Sign

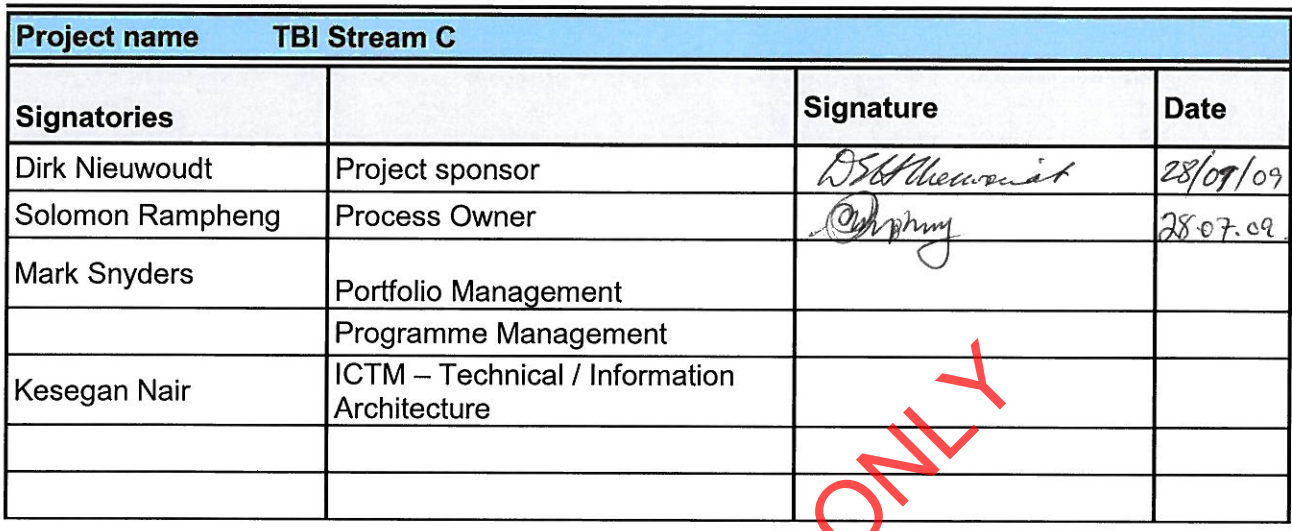

PREVIEW CORNER

l,

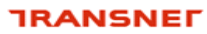

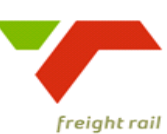

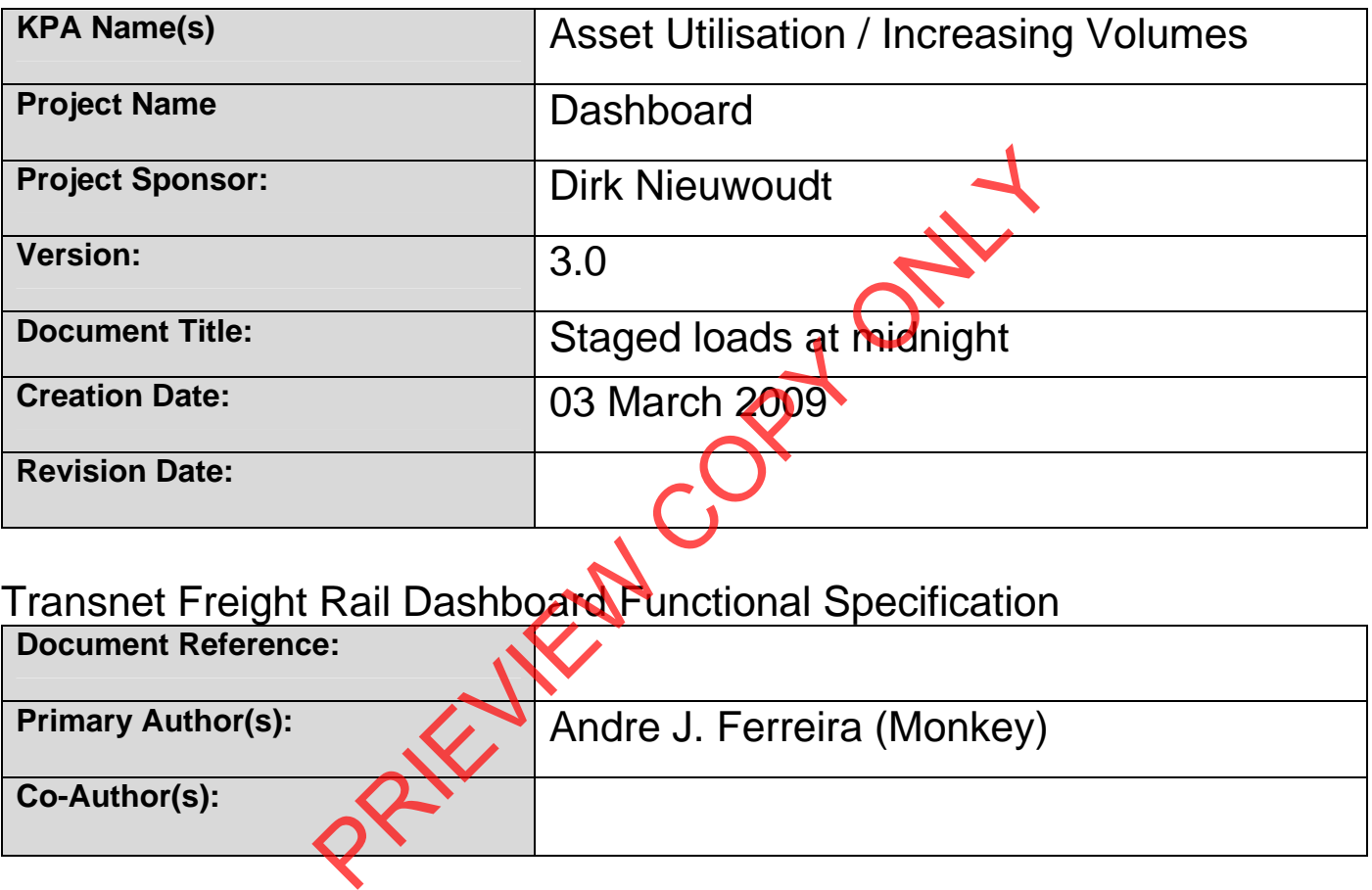

# Transnet Freight Rail Dashboard Functional Specification

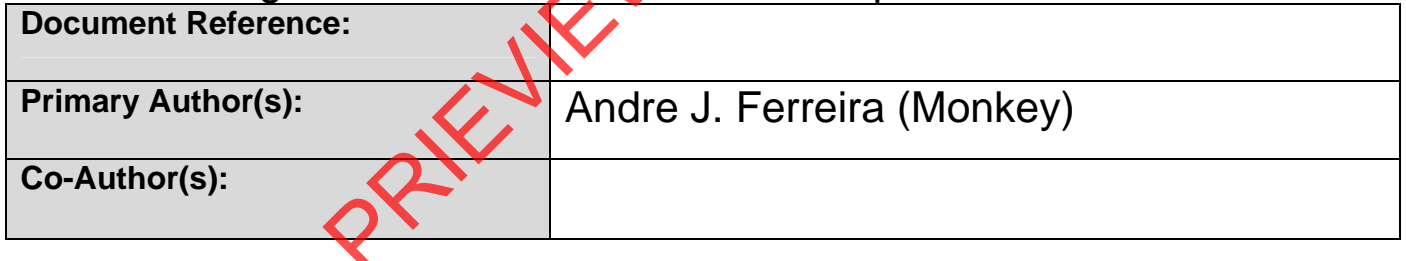

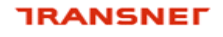

delivering on our commitment to you

## **BUSINESS SPECIFICATIONS FOR STAGED LOADS AT MIDNIGHT / DEPOT DASHBOARD AUTOMATION**

### **1. Business Context**

- Measurement of Staged loads at midnight at any location
- Linked to the *Capacity Management, Improve / Optimise, Monitoring & Control, Production Planning, Order Execution and Customer Interaction*  (from value chain and L1 level)

## **2. Project Context**

- Name: Business Specifications KPI / Depot Dashboard Automation
- Purpose: Automate dashboards in use in yards/depots this is to provide management a view of all staged load en-route to its final destination.

## **3. KPI Definition**

### **3.1 Staged loads at midnight**

- Trains that will be acted upon is those that did not reach it's final destination and would need a Plan "B" train to move it from the current location to it's final destination and which are reported as staged on Sprint Experience in the specifications - KPI / Depot Dashboard Automate:<br>
Se: Automate dashboards in use in yards/depots - this is to<br>
gement a view of all staged load en-route to its final destination<br>
ition<br>
d loads at midnigh
- These trains can be standing in any location, i.e. Yards, Exchange Yards, stations and holding areas
- This KPI measure the actual number of Staged loads at midnight -Detail per train is also available.

## **4. Measure Context**

Feed to / feed from:

This measurement stands on its own i.e. it does not use another measure in its calculation nor is it used to calculate a higher level measure.

Staged loads at midnight are currently only available on Real time Monitoring System IATS graphical viewer.

### **5. Data Description**

- Source systems
	- Capture onto the Sprint and IATS systems
- Data flows model

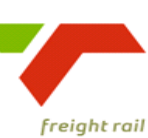

delivering on our commitment to you

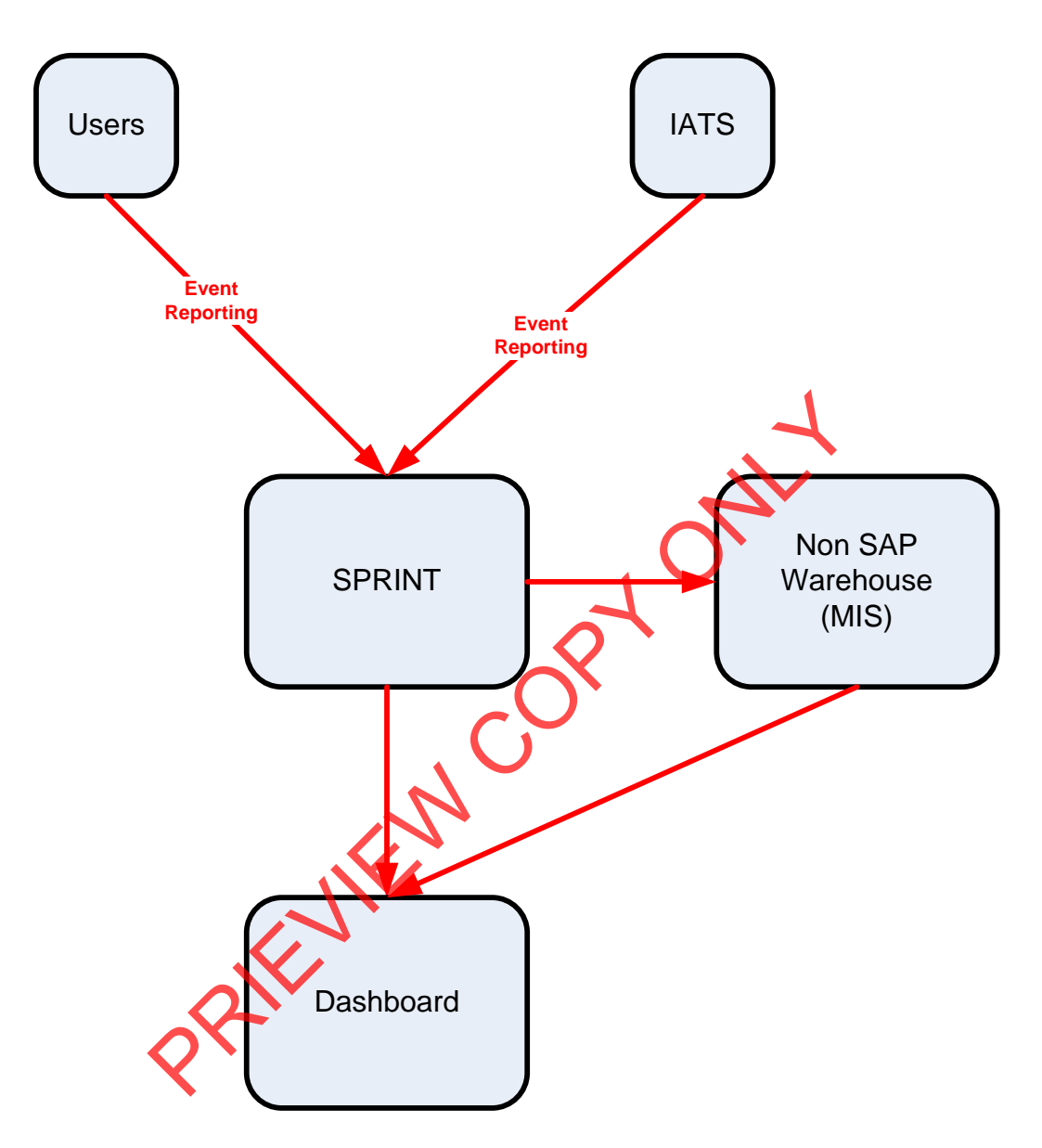

• Components of the calculation required: N/A

# **6. Solution Requirements**

- Minimum requirements:
	- Dimensions / parameters:<br>Cherational structure:
		- Operational structure; starting on location level and aggregated to Yard, Area, Cluster, Region and TFR level
		- **Primary requirement is to track trains that are staged.**
	- TFR yards, locations should be easily extracted from a location perspective.
	- Reporting periods: Daily,

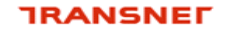

delivering on our commitment to you

- Graphics: Printable bar graphs and tables in PDF-format rolling 30 days
- Ability to navigate between levels
- Linked to other measures in the "Depot Dashboard"
- Additional requirements to optimise this solution:
	- Dimensions / parameters: More detail re. Locations, Areas, Regions, etc

# **7. Solution Proposal**

• Solution detail:

To obtain the KPIs, a link **"Train and Rolling Stock Performance Indicators"** will be published on the portal. When the user clicks on this link, a list of resources under which the different summarised list of KPI's will be displayed i.e. Trains, Locomotives and Wagons.

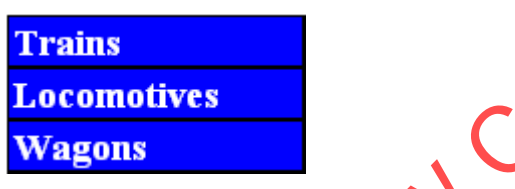

The user would then be able to drill down on each of these summarised lists. In this case, they would select **"Trains"**

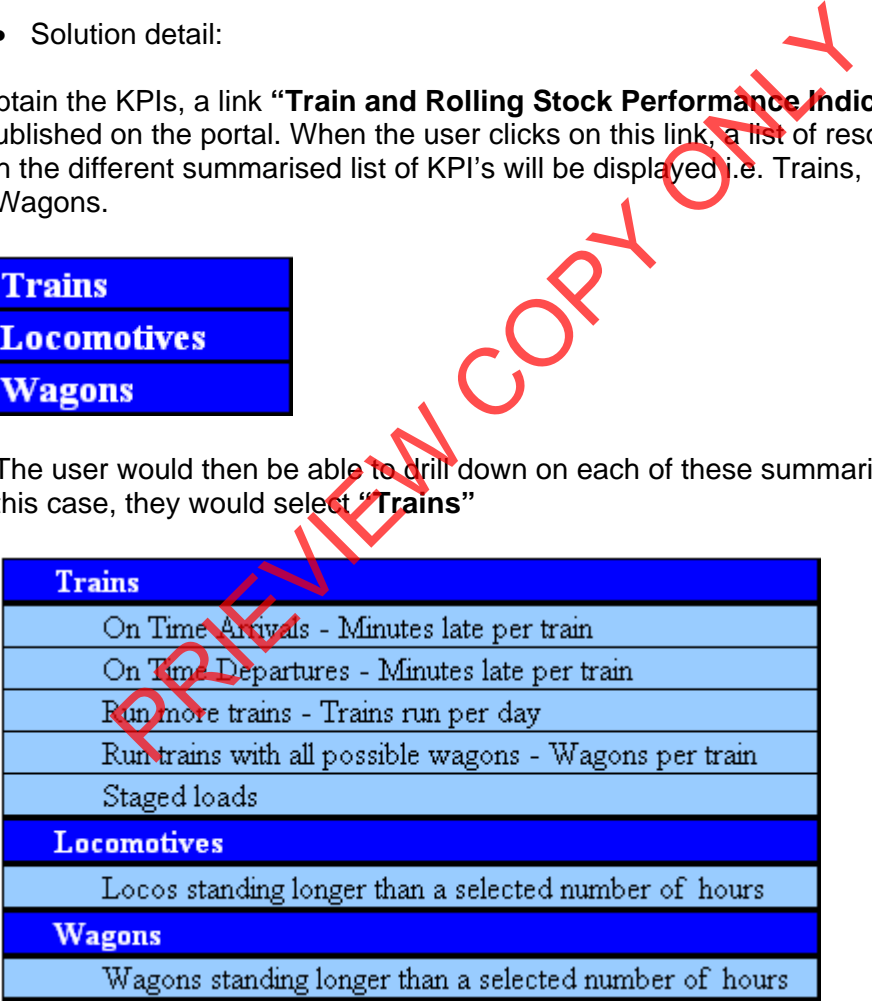

When the user clicks on a specific KPI, e.g. "Staged trains", the screen with the selection parameters will be displayed for that KPI **(See diagram below).** The "DISPLAY TYPE" will default to "GRAPH"

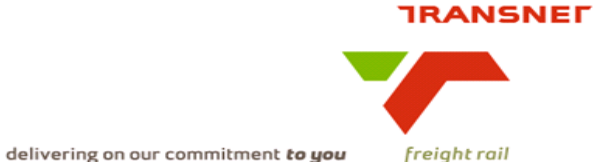

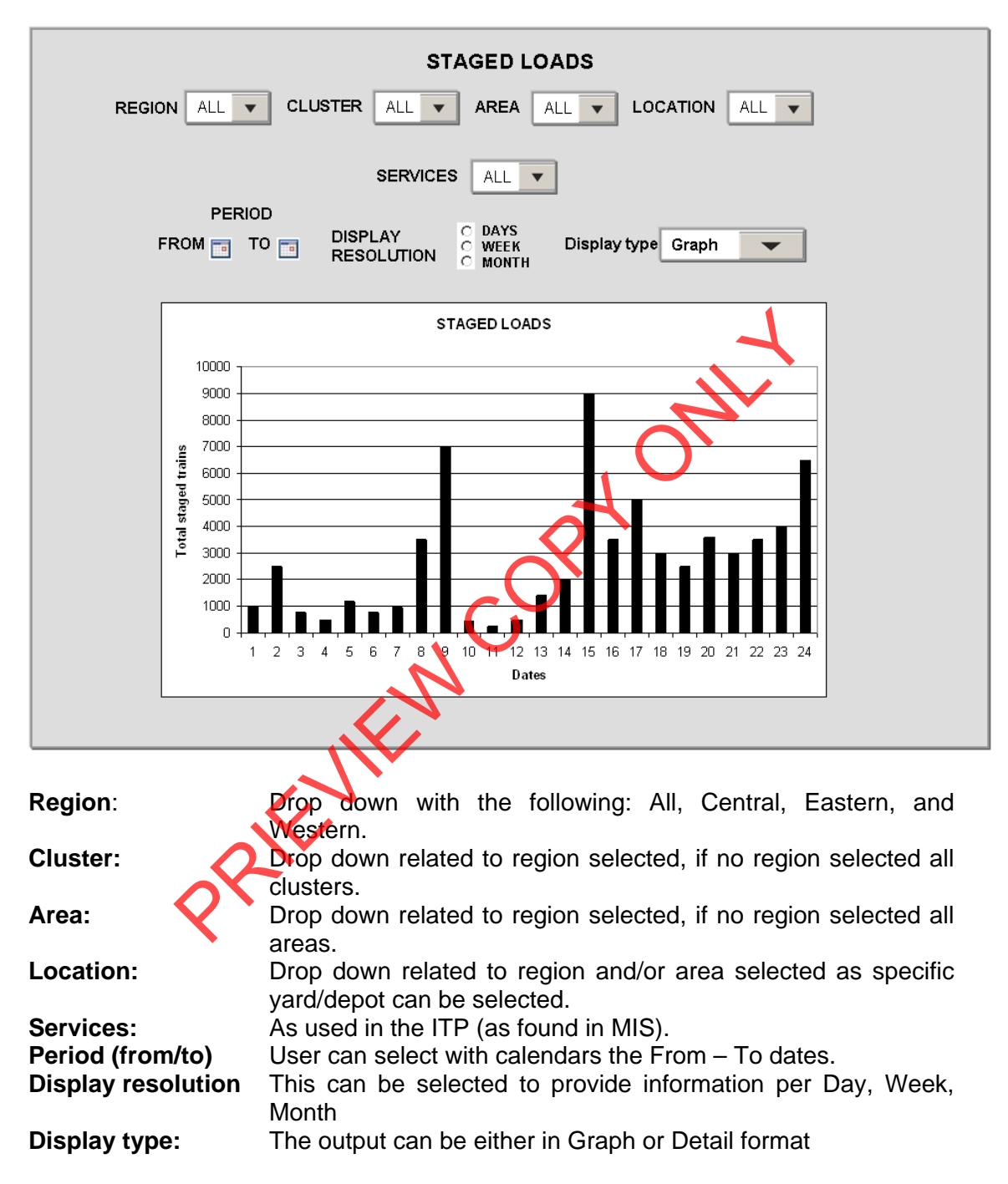

The following screen with dropdowns will be made available.

After completing the above screen the execution of the report to generate information will automatically be performed displaying a bar graph according to the information selected. The "DISPLAY TYPE" will default to "GRAPH"

The user can now change the different dropdown to get the desired results in either Graph of Detail view.

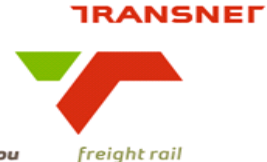

**STAGED LOADS** CLUSTER ALL V REGION ALL AREA ALL LOCATION | ALL  $\overline{\phantom{a}}$ **SERVICES** ALL  $\overline{\bullet}$ PERIOD **DAYS<br>WEEK<br>MONTH DISPLAY** FROM  $\frac{1}{\sqrt{2}}$  TO  $\frac{1}{\sqrt{2}}$ Display type Graph S  $\overline{\phantom{0}}$ **RESOLUTION** STAGED LOADS<br>  $\begin{array}{r}\n\text{9000}\n\text{9000}\n\end{array}$ <br>  $\begin{array}{r}\n\text{9000}\n\text{9000}\n\end{array}$ <br>  $\begin{array}{r}\n\text{9000}\n\text{900}\n\end{array}$ <br>  $\begin{array}{r}\n\text{9000}\n\text{900}\n\end{array}$ <br>  $\begin{array}{r}\n\text{9000}\n\text{900}\n\end{array}$ <br>  $\begin{array}{r}\n\text{900}\n\text{900}\n\end{array}$ <br>  $\$ If the user selects **"Detail"** view in **"Display type"** the following view will be made available PERIOD DISPLAY<br>RESOLUTION C DAYS<br>C WEEK FROM **TO** TO Display type Detail  $\overline{\phantom{0}}$ **Train Depart Depart Current Standing time Hazmat** number from to Location material Hours  $\frac{1}{2}$  $\frac{1}{2}$  $\frac{1}{2}$  $rac{1}{2}$  $rac{1}{2}$  $rac{41}{21}$ B1XM 001407 170309 **BELLVILLE SALKOR MALMESBURY** Yes  $\overline{30}$ X1V1 004436 170309 **KKK/S142395 KLAWER MALMESBURY**  $\overline{No}$  $\overline{43}$ B1W1 007321 170309 BELLVILLE WOR-NOORD **DALJOSAFAT** No  $12$ B1V1 004443 170309 **BELLVILLE KLAWER MALMESBURY No** з B1C1 005297 170309 **BELLVILLE** CALEDON **DALJOSAFAT**  $\overline{\text{No}}$  $\overline{18}$ V1B1 004442 170309 **KLAWER BELLVILLE MALMESBURY**  $\overline{\mathsf{No}}$  $\overline{22}$ **BELLVILLE MALMESBURY No**  $\overline{21}$ B1N1 001107 170309 **HERMON** M1A1 002630 170309 **MALMESBURY KAAPSTADPAS DEHOEK** No 18 B1J1 007771 170309 **BELLVILLE DALJOSAFAT** PAARL Yes  $\overline{12}$ M1X1 004409 170309 MALMESBURY DEH/S140988 **DEHOEK**  $\overline{No}$  $\frac{1}{23}$ 

When Graph view is selected together with all the other appropriate selections the graph will be displayed at the bottom of the screen i.e.

Description of columns on detail screen

 $\overline{a}$ 

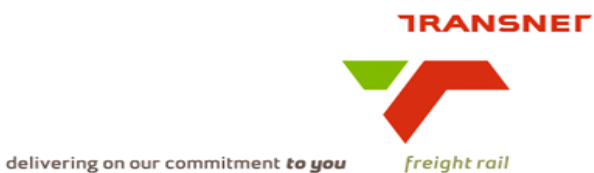

- $\div$  Train number = Train • number that was reported to be staged<br>• Depart Form = Location whe  $=$  Location where trains departed from  $\div$  Depart to  $=$  Location where trains departed to  $\div$  Current Location = Where the train is staged  $\div$  HAZMAT material = Whether hazardous material is on the train.
- 
- $\div$  Standing time (hours) = Total standing time in hours

The  $\frac{1}{2!}$  button provides a sorting option in the column where provided.

When the user clicks on the underlined train number, the following screen will be displayed

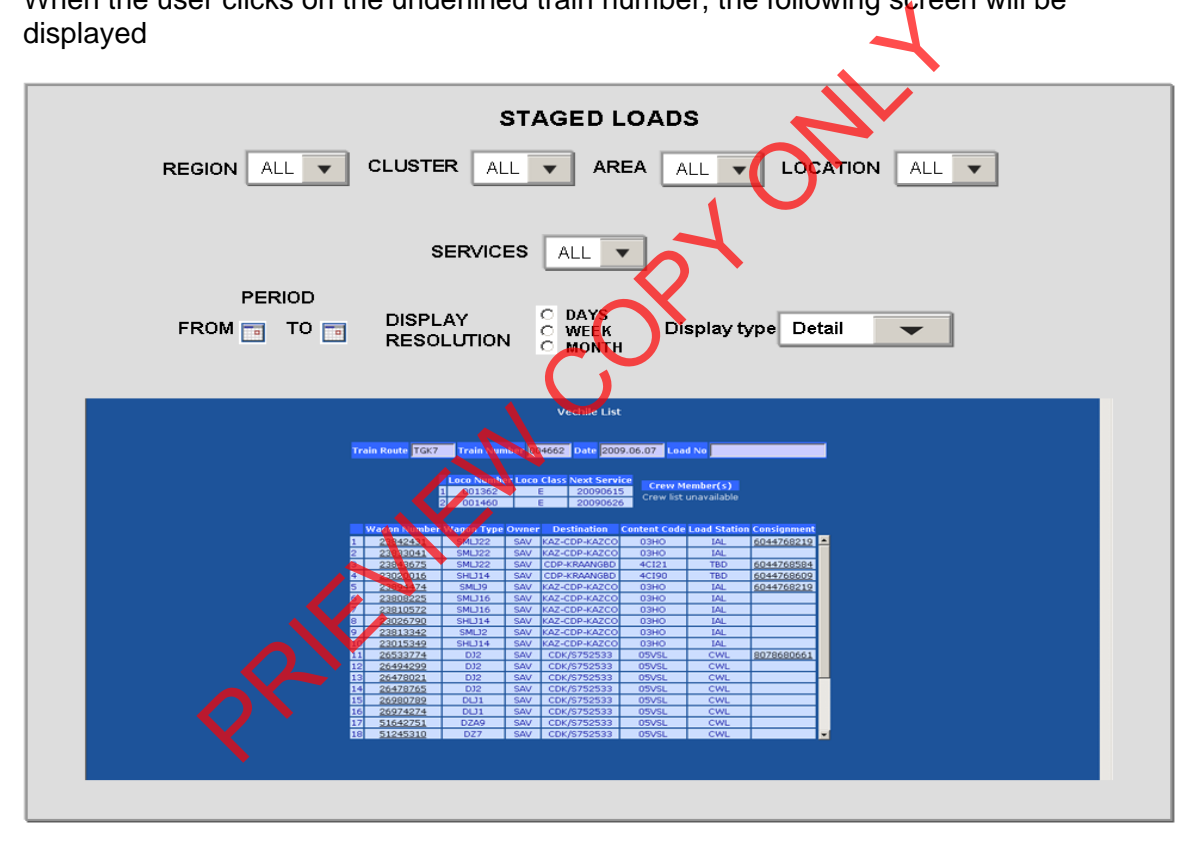

Column description

- 
- 
- 
- 
- 
- 
- 
- $\div$  (--First column--) = Wagon sequence number
- $\div$  Wagon number = The wagons number on the train list.
- $\cdot$  Wagon type  $=$  The type of the wagons in the previous column
- $\div$  Owner  $=$  The owner of the wagons in column 2
- $\div$  Contents code  $=$  The handling code of the specific wagon.
- $\triangleleft$  Load station  $=$  The loading location code.
- $\div$  Consignment = The consignment number of the wagons
- Proposed approach (best way to solve current needs/issues)\
	- To be decided and implemented.

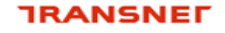

delivering on our commitment to you

Note: All above displays are illustrative. Final displays will be dependent on system functionality and dashboard standardisation.

- 8. **Business rules** 
	- **Region** 
		- o It can only belong to one of the following, Central, Eastern, or Western and must exist in Locnet
	- Area
		- Can only be an area that exists in Locnet.  $\Omega$
	- **Train number** 
		- Must be a valid train number extracted from the database  $\cap$
	- **Depart from** 
		- o Must be a location from the database from where trains depart and must match the selection
	- **Depart to** 
		- o Must be a location from the database where to the trains from the selection list departed to

### 9. Dataset

\*\*\*\*\*\*\*\*\*\*\*\*\*\*\*\*\*\*\*\*\*\*\*\*\*\*\*\*\* DCLGEN TABLE(RAIL.TREIN\_TAB) LIBRARY (GQ. BEDRYF. TKCOPY (TRAINS4A) ACTION (REPLACE) **OUOTE** ... IS THE DCLGEN COMMAND THAT MADE THE FOLLOWING STATEMENTS \*\*\*\*\*\*\*\*\*\*\*\*\*\*\*\*\*\*\*\*\*\*\*\*\*\*\*\*\*\*\*\*\* \*\*\*\*\*\*\*\*\*\*\*\*\*\*\*\*\*\*\*\*\*\*\*\*\*\*  $***$ TABLE EXEC SQL DECLARE TREIN TAB (TREINRTE4A CHAR(4) NOT NULL. TREINNIM4A CHAR(6) NOT NULL. TREINDAG4A CHAR(2) NOT NULL, TREINMND4A CHAR(2) NOT NULL, TREINJAR4A  $CHAR(2) NOT NULL.$ TREINMAN4A CHAR(3) NOT NIILL AREANAIX4 CHAR(14) NOT NULL AREAVAIX<sup>4</sup> CHAR(14) NOT NULL, VRGBESIX4A CHAR(14) NOT NULL, CHAR(16) NOT NULL, CURAREIX4A CHAR(14) NOT NULL, TRKVOORL4A DECIMAL(3, 0) NOT NULL, TRKAFHAK4A DECIMAL(3, 0) NOT NULL, TRKRYHIS4A CHAR(1) NOT NULL, TREINSTA4A CHAR(2) NOT NIILL TKLAASTE4A CHAR(12) NOT NULL, TKLASSEQ4A CHAR(9) NOT NULL, CHAR(16) NOT NULL. TREINVOR4A TREINVOL4A CHAR(16) NOT NULL, TREINOOR4A CHAR(16) NOT NULL, VRAGBEST4A CHAR(20) NOT NULL, VRAGAREA4A CHAR(14) NOT NULL. VERTSTAT4A CHAR(2) NOT NULL. VANSTASP4A CHAR(20) NOT NULL, VANAFDEL4A CHAR(2) NOT NULL, VANTERRN4A CHAR(3) NOT NULL, VANGEBIE4A CHAR(3) NOT NULL. VANSYLYN4A CHAR(6) NOT NULL, PADVANAF4A DECIMAL(3, 0) NOT NULL, ROETESTA4A CHAR(3) NOT NULL, CHAR(14) NOT NULL. ROETEARE4A VERTLOCO4A DECIMAL(3, 0) NOT NULL, TRNRIGTN4A CHAR(1) NOT NULL, VERTRKDT4A DECIMAL(9, 0) NOT NULL, VERTRKTD4A DECIMAL(5, 0) NOT NULL,

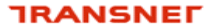

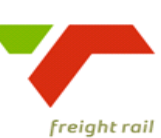

SKDVERDT4A DECIMAL(9, 0) NOT NULL,<br>
SKDVERTD4A DECIMAL(5, 0) NOT NULL,

 SKDVERTD4A DECIMAL(5, 0) NOT NULL, ESTDEPDT4A DECIMAL(9, 0) NOT NULL, DECIMAL(5, 0) NOT NULL, DEPTTERM4A CHAR(8) NOT NULL, DEPVASDT4A DECIMAL(9, 0) NOT NULL, DEPVASTM4A DECIMAL(5, 0) NOT NULL,<br>AANSTATS4A CHAR(2) NOT NULL, AANSTATS4A CHAR(2) NOT NULL,<br>STASIENA4A CHAR(3) NOT NULL.  $CHAR(3)$  NOT NULL, STANASPE4A CHAR(20) NOT NULL, NAAAFDEL4A CHAR(2) NOT NULL, NAATERRN4A CHAR(3) NOT NULL, NAATERRN4A CHAR(3) NOT NULL,<br>NAAGEBIE4A CHAR(3) NOT NULL. NAAGEBIE4A CHAR(3) NOT NULL,<br>NAASYLYN4A CHAR(6) NOT NULL. NAASYLYN4A CHAR(6) NOT NULL, AANLOCOS4A DECIMAL(3, 0) NOT NULL,<br>ARIVALDT4A DECIMAL(9, 0) NOT NULL, ARIVALDT4A DECIMAL(9, 0) NOT NULL,<br>ARIVALTM4A DECIMAL(5, 0) NOT NULL, DECIMAL(5, 0) NOT NULL, SCHARRDT4A DECIMAL(9, 0) NOT NULL, SCHARRTM4A DECIMAL(5, 0) NOT NULL, ESTARRDT4A DECIMAL(9, 0) NOT NULL, ESTARRTM4A DECIMAL(5, 0) NOT NULL, DECIMAL(3, 0) NOT NULL ARRSGNON4A CHAR(10) NOT NULL, ARRTERML4A CHAR(8) NOT NULL,<br>
ARRVASDT4A DECIMAL(9, 0) NOT ARRVASDT4A DECIMAL(9, 0) NOT NULL, ARRVASTM4A DECIMAL(5, 0) NOT NULL, CURRYARD4A CHAR(3) NOT NULL, CURRSPEL4A CHAR(20) NOT NULL, CURRAREA4A CHAR(14) NOT NULL, CURTDATE4A DECIMAL(9, 0) NOT NULL, CURTTIME4A DECIMAL(5, 0) NOT NULL, DRYWNAAM4A CHAR(15) NOT NULL,  $CHAR(7)$  NOT NULL, ASSTNAAM4A CHAR(15) NOT NULL, ASSTPENS4A CHAR(7) NOT NULL, CHAR(7) NOT NULL, KONDNAAM4A CHAR(15) NOT NULL, KONDPENS4A CHAR(7) NOT NULL,<br>ANDRNAAM4A CHAR(15) NOT NULL ANDRNAAM4A CHAR(15) NOT NULL,<br>
ANDREENS4A CHAR(7) NOT NULL, ANDRPENS4A CHAR(7) NOT NULL,<br>TREINTIP4A CHAR(13) NOT NULL, CHAR(13) NOT NULL, KONDJUKT4A CHAR(1) NOT NULL,<br>TIMENORM4A DECIMAL(3, 0) NOT TIMENORM4A DECIMAL(3, 0) NOT NULL,<br>KILOMVNA4A DECIMAL(5, 0) NOT NULL, KILOMVNA4A DECIMAL(5, 0) NOT NULL,<br>
VRAGNOMS4A CHAR(6) NOT NULL,<br>
WORKKNDA4A CHAR(1) NOT NULL,  $CHAR(6)$  NOT NULL, WORKINDC4A CHAR(1) NOT NULL,<br>HAGARDINAA CHAR(1) NOT NULL, HAZARDIN4A CHAR(1) NOT NULL,<br>OPMERKIN4A CHAR(1) NOT NULL, OPMERKIN4A CHAR(1) NOT NULL,<br>RADIOIND4A CHAR(1) NOT NULL, RADIOIND4A CHAR(1) NOT NULL,<br>TELEMIND4A CHAR(1) NOT NULL. TELEMIND4A CHAR(1) NOT NULL,<br>
INLOPIND4A CHAR(1) NOT NULL, INLOPIND4A CHAR(1) NOT NULL,<br>
ONDWEGID4A CHAR(1) NOT NULL, ONDWEGID4A CHAR(1) NOT NULL,<br>SPESOSID4A CHAR(1) NOT NULL, CHAR(1) NOT NULL, EINDPOID4A CHAR(1) NOT NULL, BEGLENGT4A DECIMAL(7, 0) NOT NULL, BEGASSET4A DECIMAL(5, 0) NOT NULL,<br>BEGMASSA4A DECIMAL(7, 0) NOT NULL, BEGMASSA4A DECIMAL(7, 0) NOT NULL,<br>ENDLENGT4A DECIMAL(7, 0) NOT NULL, DECIMAL(7, 0) NOT NULL, ENDASSET4A DECIMAL(5, 0) NOT NULL, ENDMASSA4A DECIMAL(7, 0) NOT NULL,<br>TOTTRUCK4A DECIMAL(3, 0) NOT NULL, TOTTRUCK4A DECIMAL(3, 0) NOT NULL,<br>BLOCKCDE4A CHAR(6) NOT NULL. BLOCKCDE4A CHAR(6) NOT NULL,<br>MAGTIGKD4A CHAR(18) NOT NULL MAGTIGKD4A CHAR(18) NOT NULL,<br>
DENTEECD42 DECIMAL(9 0) NOT PENTBEGD4A DECIMAL(9, 0) NOT NULL,<br>PENTBEGT4A DECIMAL(5, 0) NOT NULL, PENTBEGT4A DECIMAL(5, 0) NOT NULL,<br>PENTENDD4A DECIMAL(9, 0) NOT NULL, PENTENDD4A DECIMAL(9, 0) NOT NULL,<br>
PENTENDT4A DECIMAL(5, 0) NOT NIILL,  $\texttt{DECIMAL}(\texttt{5, 0}) \ \texttt{NOT} \ \texttt{NULL},$ PENTBGVD4A DECIMAL(9, 0) NOT NULL,<br>
PENTBGVT4A DECIMAL(5. 0) NOT NULL. DECIMAL(5, 0) NOT NULL, PENTEDVD4A DECIMAL(9, 0) NOT NULL, PENTEDVT4A DECIMAL(5, 0) NOT NULL, DIRECTIN4A CHAR(2) NOT NULL, CCHARENTMA<br>
DECIMAL(9, 0) NOT NULL,<br>
SETARRETMA<br>
DECIMAL(5, 0) NOT NULL,<br>
SETARRETMA<br>
DECIMAL(5, 0) NOT NULL,<br>
REREGENDSA<br>
REREGENDERA<br>
REREGENDERA<br>
REREGENDERA<br>
REREGENDERA<br>
CORREGENT AND DECIMAL(5, 0) NOT NULL,<br>
DECIMAL

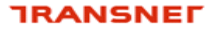

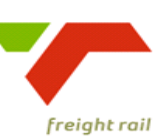

 KOPPELDT4A DECIMAL(9, 0) NOT NULL, KOPPELTM4A DECIMAL(5, 0) NOT NULL,<br>
ONTKOPDT4A DECIMAL(9, 0) NOT NULL, ONTKOPDT4A DECIMAL(9, 0) NOT NULL,<br>
ONTKOPTM4A DECIMAL(5, 0) NOT NULL,  $DECIMAL(5, 0) NOT NULL,$  VERTAAND4A DECIMAL(9, 0) NOT NULL, VERTAANT4A DECIMAL(5, 0) NOT NULL, VERTANGD4A DECIMAL(9, 0) NOT NULL,<br>VERTANGT4A DECIMAL(5, 0) NOT NULL, VERTANGT4A DECIMAL(5, 0) NOT NULL, DECIMAL(9, 0) NOT NULL, RUIMPADT4A DECIMAL(5, 0) NOT NULL, REMTOETS4A CHAR(12) NOT NULL,<br>RIGTNGIN4A CHAR(2) NOT NULL, RIGTNGIN4A CHAR(2) NOT NULL,<br>PLASDEUR4A CHAR(2) NOT NULL. PLASDEUR4A CHAR(2) NOT NULL,<br>TERUPDIN4A CHAR(1) NOT NULL. TERUPDIN4A CHAR(1) NOT NULL,<br>TERUPOUT4A CHAR(1) NOT NULL, TERUPOUT4A CHAR(1) NOT NULL,<br>ANKANGND4A DECIMAL(9, 0) NOT ANKANGND4A DECIMAL(9, 0) NOT NULL,<br>ANKANGNT4A DECIMAL(5, 0) NOT NULL, DECIMAL(5, 0) NOT NULL, ANKANGBD4A DECIMAL(9, 0) NOT NULL, ANKANGBT4A DECIMAL(5, 0) NOT NULL, ANKVORBD4A DECIMAL(9, 0) NOT NULL,<br>
ANKVORBT4A DECIMAL(5, 0) NOT NULL, ANKVORBT4A DECIMAL(5, 0) NOT NULL, DEPDELAY4A DECIMAL(5, 0) NOT NULL, DEPDELAY4A DECIMAL(5, 0) NOT NULL, ARRDELAY4A DECIMAL(5, 0) NOT NULL, TRJDELAY4A DECIMAL(5, 0) NOT NULL, BRDDELAY4A DECIMAL(5, 0) NOT NULL, EINDPUNT4A CHAR(3) NOT NULL, TRANSIDC4A CHAR(4) NOT NULL, TERMADDC4A CHAR(8) NOT NULL, SIGNONSC4A CHAR(10) NOT NULL, TRANDATC4A DECIMAL(9, 0) NOT NULL, TRANTIMC4A DECIMAL(5, 0) NOT NULL, TRANSIDV4A CHAR(4) NOT NULL,<br>TERMADDV4A CHAR(8) NOT NULL,  $CHAR(8)$  NOT NULL, SIGNONSV4A CHAR(10) NOT NULL, TRANDATV4A DECIMAL(9, 0) NOT DECIMAL(9, 0) NOT NULL, TRANTIMV4A DECIMAL(5, 0) NOT NULL, BLOKSPEL4A CHAR(20) NOT NULL,<br>BLOKAREA4A CHAR(14) NOT NULL, BLOKAREA4A CHAR(14) NOT NULL, BLOKYARD4A CHAR(3) NOT NULL,<br>BLOKDATE4A DECIMAL(9, 0) NOT DECIMAL(9, 0) NOT NULL, BLOKTIME4A DECIMAL(5, 0) NOT NULL,<br>BLOKTRAN4A CHAR(4) NOT NULL, BLOKTRAN4A CHAR(4) NOT NULL, BLOKADDRAA CHAR(8) NOT NULL, BLOKADDR4A CHAR(8) NOT NULL,<br>BLOKSIGN4A CHAR(10) NOT NULL<br>BLOKIDAT4A DECIMAL(9, 0) NOT CHAR(10) NOT NULL, BLOKTDAT4A DECIMAL(9, 0) NOT NULL,<br>BLOKTIVD4A DECIMAL(5, 0) NOT NULL, BLOKTIYD4A DECIMAL(5, 0) NOT NULL,<br>FRNTBACK4A CHAR(1) NOT NULL, FRNTBACK4A CHAR(1) NOT NULL, VRAGRUIM4A CHAR(1) NOT NULL,<br>
VRAGTYPE4A CHAR(4) NOT NIILL VRAGTYPE4A CHAR(4) NOT NULL,<br>
VRAGAMNT4A DECIMAL(3.0) NOT VRAGAMNT4A DECIMAL(3,0) NOT NULL,<br>
VRAGRTRM4A CHAR(8) NOT NULL, VRAGBTRM4A CHAR(8) NOT NULL,<br>
VRAGBSGN4A CHAR(10) NOT NULL CHAR(10) NOT NULL, VRAGBDTE4A DECIMAL(9,0) NOT NULL, VRAGBTYD4A DECIMAL(5,0) NOT NULL,<br>
VRAGTRNN4A CHAR(6) NOT NULL, VRAGTRNN4A CHAR(6) NOT NULL,<br>
VRAGREAD4A CHAR(1) NOT NULL, VRAGREAD4A CHAR(1) NOT NULL, CHAR(8) NOT NULL, VRAGKSGN4A CHAR(10) NOT NULL, VRAGKDTE4A DECIMAL(9,0) NOT NULL, VRAGKTYD4A DECIMAL(5,0) NOT NULL,<br>AREAOORS4A CHAR(14) NOT NULL, AREAOORS4A CHAR(14) NOT NULL,<br>BLOKCODE4A CHAR(02) NOT NULL. BLOKCODE4A CHAR(02) NOT NULL,<br>BEGMASKG4A DECIMAL(9, 0) NOT DECIMAL(9, 0) NOT NULL, ENDMASKG4A DECIMAL(9, 0) NOT NULL, TMASSIND4A CHAR(01) NOT NULL ) END-EXEC. \*\*\*\*\*\*\*\*\*\*\*\*\*\*\*\*\*\*\*\*\*\*\*\*\*\*\*\*\*\*\*\*\*\*\*\*\*\*\*\*\*\*\*\*\*\*\*\*\*\*\*\*\*\*\*\*\*\*\*\*\*\*\*\*\*\* \* COBOL DECLARATION FOR TABLE RAIL.TREIN\_TAB \* PRIEVIEW COPY ONLY

\*\*\*\*\*\*\*\*\*\*\*\*\*\*\*\*\*\*\*\*\*\*\*\*\*\*\*\*\*\*\*\*\*\*\*\*\*\*\*\*\*\*\*\*\*\*\*\*\*\*\*\*\*\*\*\*\*\*\*\*\*\*\*\*\*\*

01 DCLTREIN-TAB.

02 TREINNOM4A.

### **TRANSNET**

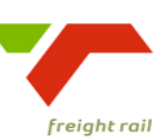

delivering on our commitment to you

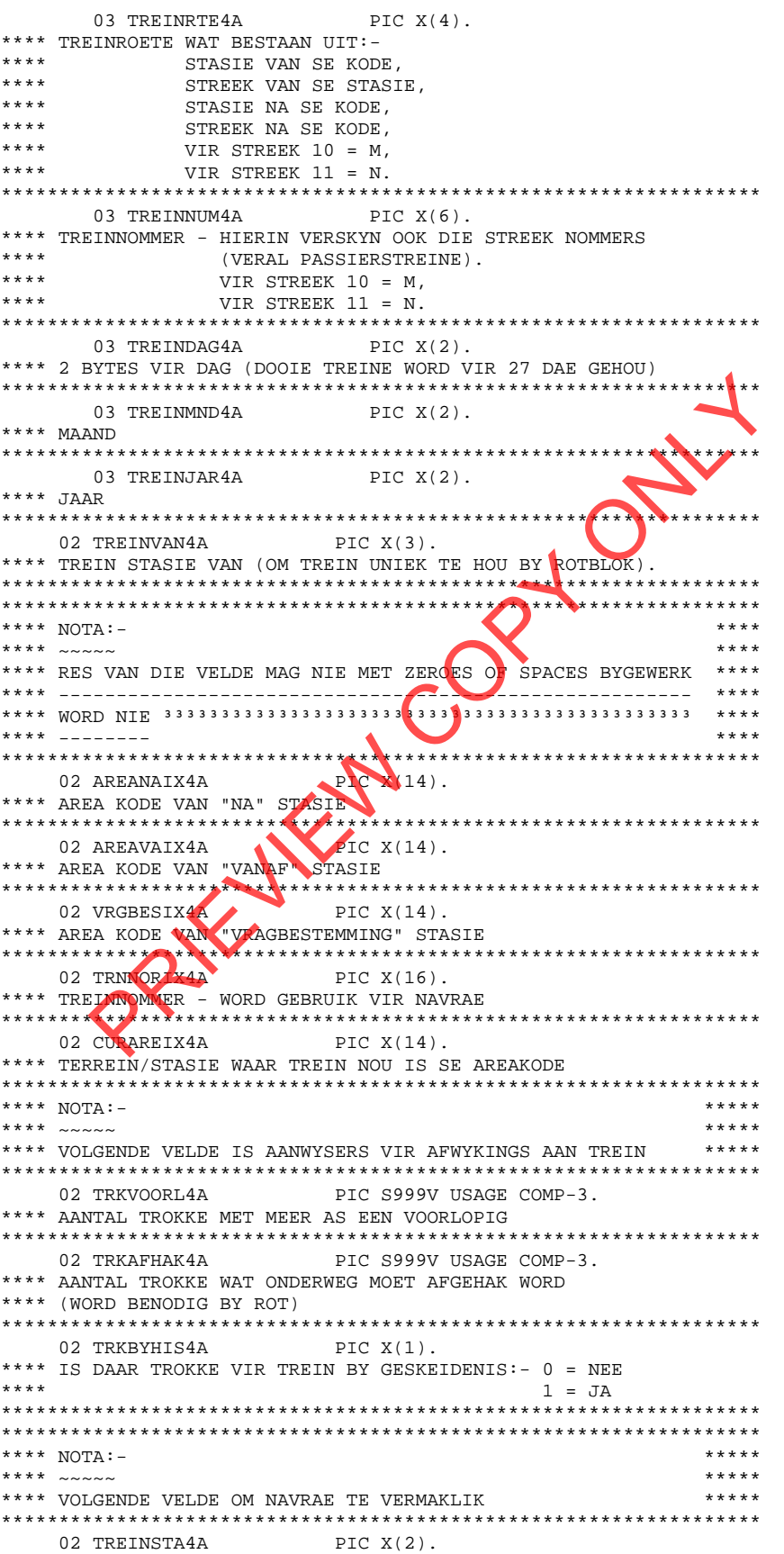

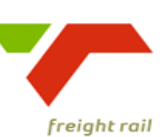

delivering on our commitment to you

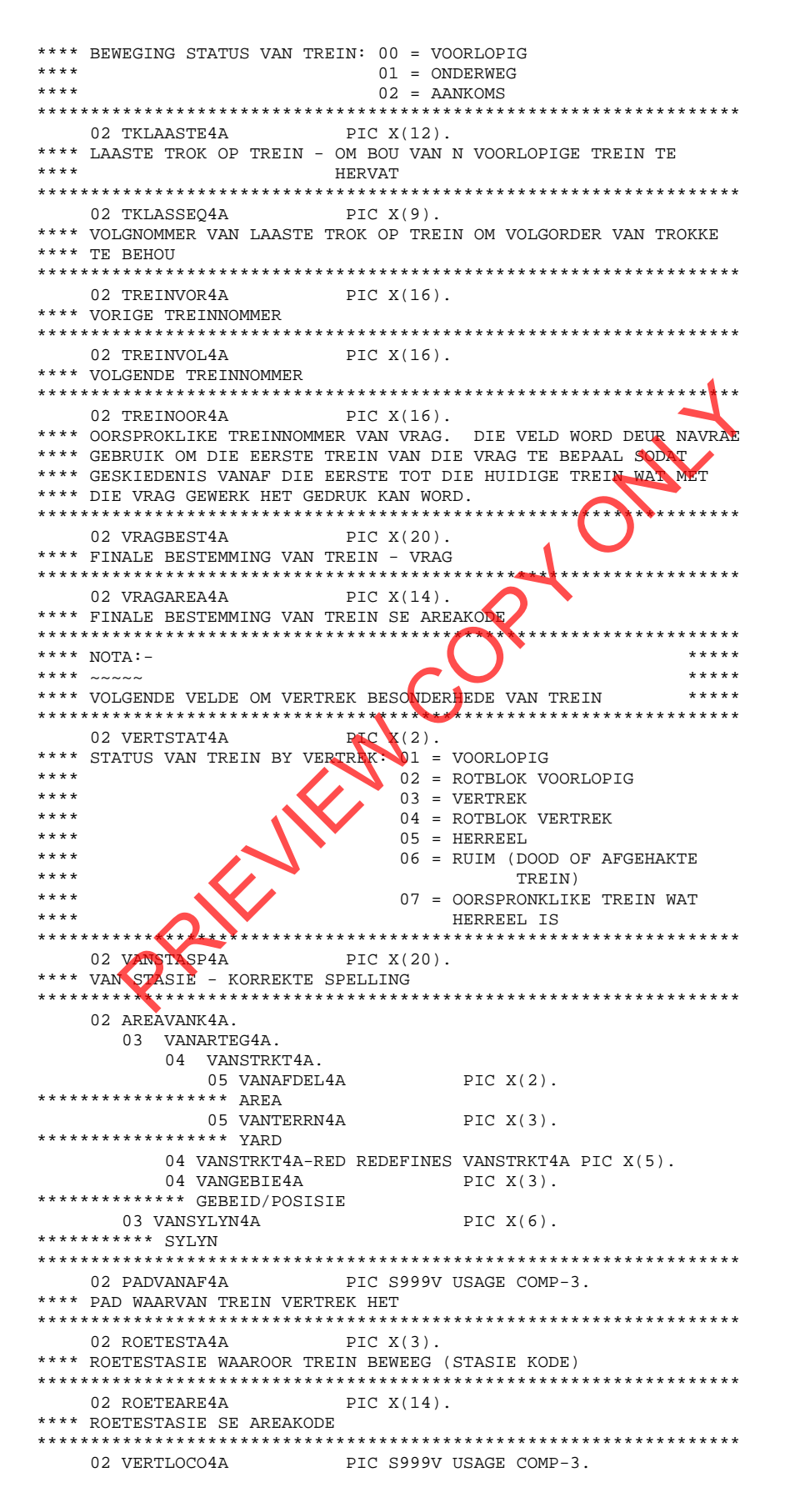

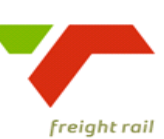

delivering on our commitment to you

\*\*\*\* TOTALE AANTAL LOKOS BY VERTREK \*\*\*\*\*\*\*\*\*\*\*\*\*\*\*\*\*\*\*\*\*\*\*\*\*\*\*\*\*\*\*\*\*\*\* \*\*\*\*\*\*\*\*\*\*\*\*\*\*\*\*\*\*\*\*\*\*\*\*\*\*\*\*\* 02 TRNRIGTN4A PIC  $X(1)$ . \*\*\*\* RIGTING VAN TREIN: 0 = OP  $***$  $1 = AF$ \*\*\*\* VANAF GEOGRAPHIES 02 VERTRKDT4A PIC S999999999V USAGE COMP-3. \*\*\*\* TREIN VERTREK DATUM 02 VERTRKTD4A PIC S99999V USAGE COMP-3. \*\*\*\* TREIN VERTREK TYD PIC S999999999V USAGE COMP-3. 02 SKDVERDT4A \*\*\*\* GESKEDULEERDE VERTREK DATUM - VANAF B.T.B. LEER 02 SKDVERTD4A PIC S99999V USAGE COMP-3. \*\*\*\* GESKEDULEERDE VERTREK TYD 02 ESTDEPDT4A PIC S999999999V USAGE COMP-3. \*\*\*\* VERWAGTE VERTREK DATUM - VANAF B.T.B. LEER PIC S99999V USAGE COMP-3 02 ESTDEPTM4A \*\*\*\* VERWAGTE VERTREK TYD \\\\\\\\\\\\\\  $***$ 02 DEPTTERM4A PIC  $X(8)$ . \*\*\*\* TERMINAAL ADRES WAT VERTREK GEDOEN HET  $\bullet$  \* \* \* 02 DEPVASDT4A PIC S999999999<mark>9V USAGE COMP-3.</mark> \*\*\*\* VERTREK VASLEGGINGS TYD ................................... \*\*\*\*\*\*\*\*\*\*\*\*\*\*\*\*\*\*\*\*\*\*\*\*\*\*\*\*\*\*\*\*  $***NOTA:-$ .<br>مارس مارس مارس 02 AANSTATS4A<br>\*\*\*\* STATUS VAN TREIN BY AANKOMS:- 05 = HERREEL (AANKOMS)<br>\*\*\*\* - 51 = AANKOMS = 07 = AANKOMS ROT TREIN  $***$  $***$ \*\*\*\*\*\*\*\*\*\*\*\* 02 STANASPE4A<br>\*\*\*\* TREIN STASIE NA (KORREKTE SPELLING) 02 AREANAKD4A. 03 NAAARTEG4A. 04 NAASTRKT4A. PIC  $X(2)$ . 05 NAAAFDEL4A \*\*\*\*\*\*\*\*\*\*\*\*\*\*\*\*\*\*\* AREA 05 NAATERRN4A PIC  $X(3)$ . \*\*\*\*\*\*\*\*\*\*\*\*\*\*\*\*\*\* YARD 04 NAASTRKT4A-RED REDEFINES NAASTRKT4A PIC X(5). 04 NAAGEBIE4A PIC  $X(3)$ . \*\*\*\*\*\*\*\*\*\*\*\*\*\*\*\*\*\* GEBEID 03 NAASYLYN4A  $PTC X(6)$ . \*\*\*\*\*\*\*\*\*\* SYLYN PIC S999V USAGE COMP-3. 02 AANLOCOS4A \*\*\*\* TOTALE AANTAL LOKOS BY AANKOMS (SLEGS LOKOS BESKIKBAAR JA \*\*\*\* VIR BEDRYF 02 ARIVALDT4A PIC S999999999V USAGE COMP-3. \*\*\*\* AANKOMS DATUM 02 ARTVALTM4A PIC S99999V USAGE COMP-3

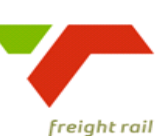

delivering on our commitment to you

 \*\*\*\* AANKOMS TYD \*\*\*\*\*\*\*\*\*\*\*\*\*\*\*\*\*\*\*\*\*\*\*\*\*\*\*\*\*\*\*\*\*\*\*\*\*\*\*\*\*\*\*\*\*\*\*\*\*\*\*\*\*\*\*\*\*\*\*\*\*\*\*\*\*\* PIC S999999999V USAGE COMP-3. \*\*\*\* GESKEULEERDE AANKOMS DATUM - BY VERTREK,RUIM ENS BYGEWERK \*\*\*\*\*\*\*\*\*\*\*\*\*\*\*\*\*\*\*\*\*\*\*\*\*\*\*\*\*\*\*\*\*\*\*\*\*\*\*\*\*\*\*\*\*\*\*\*\*\*\*\*\*\*\*\*\*\*\*\*\*\*\*\*\*\* 02 SCHARRTM4A PIC S99999V USAGE COMP-3. \*\*\*\* GESKEULEERDE AANKOMS TYD - BY VERTREK,RUIM ENS BYGEWERK \*\*\*\*\*\*\*\*\*\*\*\*\*\*\*\*\*\*\*\*\*\*\*\*\*\*\*\*\*\*\*\*\*\*\*\*\*\*\*\*\*\*\*\*\*\*\*\*\*\*\*\*\*\*\*\*\*\*\*\*\*\*\*\*\*\* PIC S999999999V USAGE COMP-3. \*\*\*\* VERWAGTE AANKOMS DATUM - BY VERTREK,RUIM ENS BYGEWERK \*\*\*\*\*\*\*\*\*\*\*\*\*\*\*\*\*\*\*\*\*\*\*\*\*\*\*\*\*\*\*\*\*\*\*\*\*\*\*\*\*\*\*\*\*\*\*\*\*\*\*\*\*\*\*\*\*\*\*\*\*\*\*\*\*\* 02 ESTARRTM4A PIC S99999V USAGE COMP-3. \*\*\*\* VERWAGTE AANKOMS TYD - BY VERTREK,RUIM ENS BYGEWERK \*\*\*\*\*\*\*\*\*\*\*\*\*\*\*\*\*\*\*\*\*\*\*\*\*\*\*\*\*\*\*\*\*\*\*\*\*\*\*\*\*\*\*\*\*\*\*\*\*\*\*\*\*\*\*\*\*\*\*\*\*\*\*\*\*\* PIC S999V USAGE COMP-3. \*\*\*\* PAD WAAROP TREIN INGEKOM HET \*\*\*\*\*\*\*\*\*\*\*\*\*\*\*\*\*\*\*\*\*\*\*\*\*\*\*\*\*\*\*\*\*\*\*\*\*\*\*\*\*\*\*\*\*\*\*\*\*\*\*\*\*\*\*\*\*\*\*\*\*\*\*\*\*\* 02 ARRSGNON4A PIC X(10). \*\*\*\* SIGNON KODE WAT AANKOMS GEDOEN HET \*\*\*\*\*\*\*\*\*\*\*\*\*\*\*\*\*\*\*\*\*\*\*\*\*\*\*\*\*\*\*\*\*\*\*\*\*\*\*\*\*\*\*\*\*\*\*\*\*\*\*\*\*\*\*\*\*\*\*\*\*\*\*\*\*\* 02 ARRTERML4A \*\*\*\* TERMINAAL ADRES WAT AANKOMS GEDOEN HET \*\*\*\*\*\*\*\*\*\*\*\*\*\*\*\*\*\*\*\*\*\*\*\*\*\*\*\*\*\*\*\*\*\*\*\*\*\*\*\*\*\*\*\*\*\*\*\*\*\*\*\*\*\*\*\*\*\*\*\*\*\*\*\*\*\* 02 ARRVASDT4A PIC S999999999V USAGE COMP-3. \*\*\*\* AANKOMS VASLEGGINGS DATUM \*\*\*\*\*\*\*\*\*\*\*\*\*\*\*\*\*\*\*\*\*\*\*\*\*\*\*\*\*\*\*\*\*\*\*\*\*\*\*\*\*\*\*\*\*\*\*\*\*\*\*\*\*\*\*\*\*\*\*\*\*\*\*\*\*\* 02 ARRVASTM4A PIC S99999V USAGE COMP-3. \*\*\*\* AANKOMS VASLEGGINGS TYD \*\*\*\*\*\*\*\*\*\*\*\*\*\*\*\*\*\*\*\*\*\*\*\*\*\*\*\*\*\*\*\*\*\*\*\*\*\*\*\*\*\*\*\*\*\*\*\*\*\*\*\*\*\*\*\*\*\*\*\*\*\*\*\*\*\* \*\*\*\* NOTA:-<br>\*\*\*\* ~~~~~ \*\*\*\*\* \*\*\*\*\* \*\*\*\*\* \*\*\*\*\* \*\*\*\* ~~~~~ \*\*\*\*\* \*\*\*\* VOLGENDE VELDE HUIDIGE POSISIE VAN TREIN \*\*\*\*\* \*\*\*\*\* \*\*\*\*\*\*\*\*\*\*\*\*\*\*\*\*\*\*\*\*\*\*\*\*\*\*\*\*\*\*\*\*\*\*\*\*\*\*\*\*\*\*\*\*\*\*\*\*\*\*\*\*\*\*\*\*\*\*\*\*\*\*\*\*\*\* 02 CURRYARD4A PIC X(3). \*\*\*\* TERREIN/STASIE WAAR TREIN NOU IS (A.C.I.) \*\*\*\*\*\*\*\*\*\*\*\*\*\*\*\*\*\*\*\*\*\*\*\*\*\*\*\*\*\*\*\*\*\*\*\*\*\*\*\*\*\*\*\*\*\*\*\*\*\*\*\*\*\*\*\*\*\*\*\*\*\*\*\*\*\* 02 CURRSPEL4A PIC X(20). \*\*\*\* TERREIN/STASIE WAAR TREIN NOU IS (KORREKTE SPELLING) \*\*\*\*\*\*\*\*\*\*\*\*\*\*\*\*\*\*\*\*\*\*\*\*\*\*\*\*\*\*\*\*\*\*\*\*\*\*\*\*\*\*\*\*\*\*\*\*\*\*\*\*\*\*\*\*\*\*\*\*\*\*\*\*\*\* 02 CURRAREA4A PIC X(14). \*\*\*\* TERREIN/STASIE WAAR TREIN NOU IS SE AREA KODE \*\*\*\*\*\*\*\*\*\*\*\*\*\*\*\*\*\*\*\*\*\*\*\*\*\*\*\*\*\*\*\*\*\*\*\*\*\*\*\*\*\*\*\*\*\*\*\*\*\*\*\*\*\*\*\*\*\*\*\*\*\*\*\*\*\* 02 CURTDATT4A PIC S999999999V USAGE COMP-3. \*\*\*\* DATUM WAAR TREIN NOU GERAPORTEER IS (A.C.I., BLOK) \*\*\*\*\*\*\*\*\*\*\*\*\*\*\*\*\*\*\*\*\*\*\*\*\*\*\*\*\*\*\*\*\*\*\*\*\*\*\*\*\*\*\*\*\*\*\*\*\*\*\*\*\*\*\*\*\*\*\*\*\*\*\*\*\*\* 02 CURTIME4A PIC S99999V USAGE COMP-3. \*\*\*\* TYD WAAR TREIN NOU GERAPORTEER IS (A.C.I., BLOK) \*\*\*\*\*\*\*\*\*\*\*\*\*\*\*\*\*\*\*\*\*\*\*\*\*\*\*\*\*\*\*\*\*\*\*\*\*\*\*\*\*\*\*\*\*\*\*\*\*\*\*\*\*\*\*\*\*\*\*\*\*\*\*\*\*\* \*\*\*\* NOTA:-<br>\*\*\*\* <sub>NOTO</sub>:- \* \*\*\*\*\* \* \*\*\*\*\* \* \*\*\*\* \* \*\*\*\* \* \*\*\*\* \*\*\*\* ~~~~~ \*\*\*\*\* \*\*\*\* VOLGENDE VELDE ALGEMENE BESODERHEDE VAN TREIN \*\*\*\*\* \*\*\*\*\*\*\*\*\*\*\*\*\*\*\*\*\*\*\*\*\*\*\*\*\*\*\*\*\*\*\*\*\*\*\*\*\*\*\*\*\*\*\*\*\*\*\*\*\*\*\*\*\*\*\*\*\*\*\*\*\*\*\*\*\*\* 02 DRYWNAAM4A PIC X(15). \*\*\*\* DRYWER SE NAAM \*\*\*\*\*\*\*\*\*\*\*\*\*\*\*\*\*\*\*\*\*\*\*\*\*\*\*\*\*\*\*\*\*\*\*\*\*\*\*\*\*\*\*\*\*\*\*\*\*\*\*\*\*\*\*\*\*\*\*\*\*\*\*\*\*\* 02 DRYWPENS4A \*\*\*\* DRYWER SE PENSIOENNOMMER \*\*\*\*\*\*\*\*\*\*\*\*\*\*\*\*\*\*\*\*\*\*\*\*\*\*\*\*\*\*\*\*\*\*\*\*\*\*\*\*\*\*\*\*\*\*\*\*\*\*\*\*\*\*\*\*\*\*\*\*\*\*\*\*\*\* 02 ASSTNAAM4A PIC X(15). \*\*\*\* ASSISTENT SE NAAM \*\*\*\*\*\*\*\*\*\*\*\*\*\*\*\*\*\*\*\*\*\*\*\*\*\*\*\*\*\*\*\*\*\*\*\*\*\*\*\*\*\*\*\*\*\*\*\*\*\*\*\*\*\*\*\*\*\*\*\*\*\*\*\*\*\* 02 ASSTPENS4A \*\*\*\* ASSISTENT SE PENSIOENNOMMER \*\*\*\*\*\*\*\*\*\*\*\*\*\*\*\*\*\*\*\*\*\*\*\*\*\*\*\*\*\*\*\*\*\*\*\*\*\*\*\*\*\*\*\*\*\*\*\*\*\*\*\*\*\*\*\*\*\*\*\*\*\*\*\*\*\* 02 KONDNAAM4A PIC X(15). \*\*\*\* KONDUCTEUR SE NAAM \*\*\*\*\*\*\*\*\*\*\*\*\*\*\*\*\*\*\*\*\*\*\*\*\*\*\*\*\*\*\*\*\*\*\*\*\*\*\*\*\*\*\*\*\*\*\*\*\*\*\*\*\*\*\*\*\*\*\*\*\*\*\*\*\*\* 02 KONDPENS4A PIC X(7). \*\*\*\* KONDUCTEUR SE PENSIOENNOMMER \*\*\*\*\*\*\*\*\*\*\*\*\*\*\*\*\*\*\*\*\*\*\*\*\*\*\*\*\*\*\*\*\*\*\*\*\*\*\*\*\*\*\*\*\*\*\*\*\*\*\*\*\*\*\*\*\*\*\*\*\*\*\*\*\*\* 02 ANDRNAAM4A PIC X(15). ARESEMONAL PIC X(10).<br>
MON KODE WAT ARKONS GEDOEM HET<br>
ARKTERML4A PIC X(8).<br>
ARKWASDTAA PIC X(8).<br>
ARKWASDTAA PIC X(9).<br>
ARKWASDTAA PIC S9999999999 USAGE COMPAREMAN<br>
ARKWASTAR REGISTING TO SUPPOSE TO A CORRECT CONDENSITY O

### **TRANSNET**

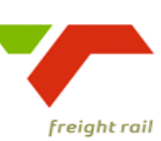

delivering on our commitment to you

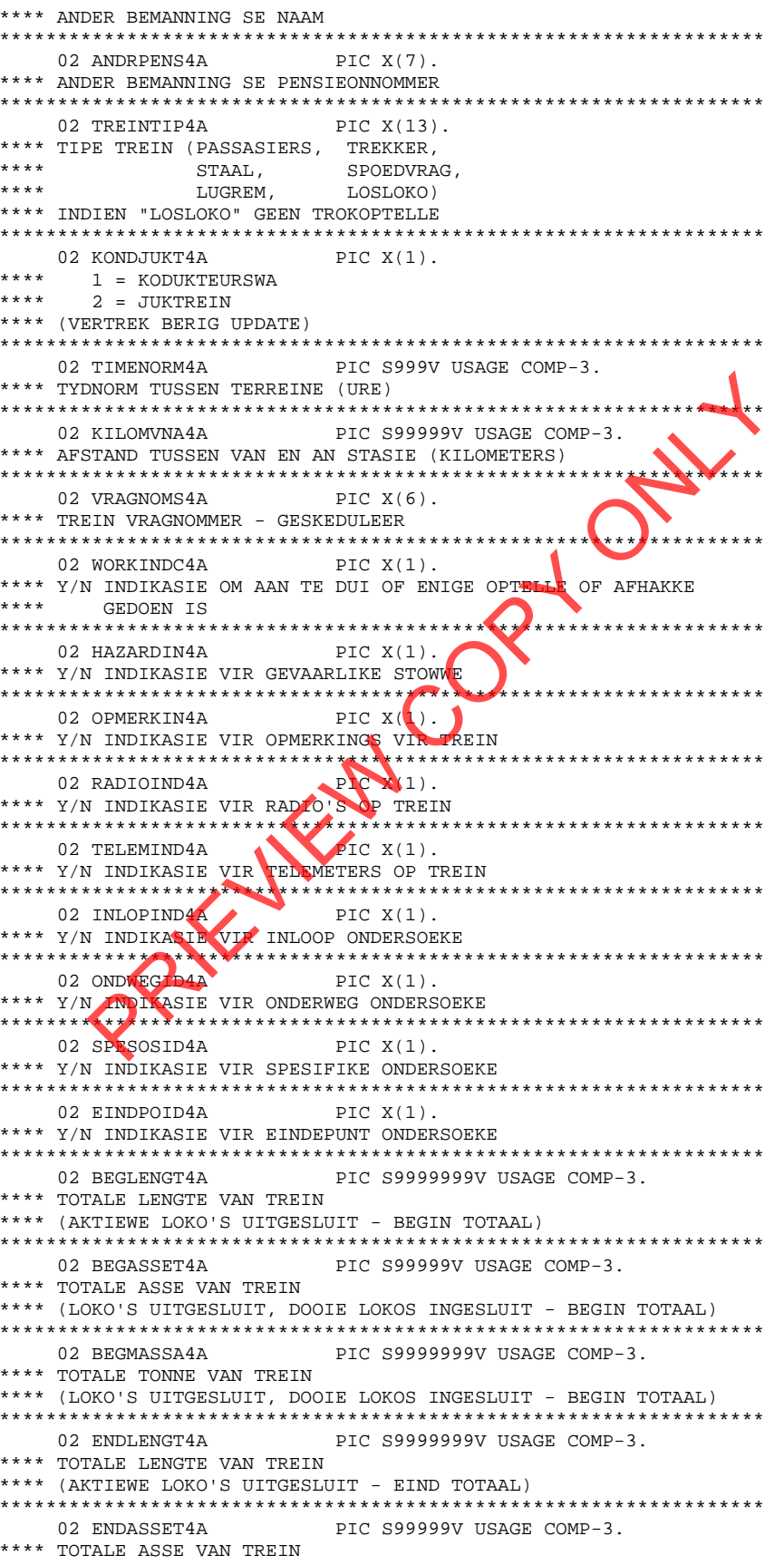

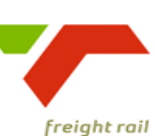

delivering on our commitment to you

\*\*\*\* (LOKO'S UITGESLUIT, DOOIE LOKOS INGESLUIT - EIND TOTAAL) 02 ENDMASSA4A PIC S9999999V USAGE COMP-3. \*\*\*\* TOTALE TONNE VAN TREIN \*\*\*\* (LOKO'S UITGESLUIT, DOOIE LOKOS INGESLUIT - EIND TOTAAL) \*\*\*\*\*\*\*\*\*\*\*\*\*\*\*\*\*\*\* 02 TOTTRUCK4A PIC S999V USAGE COMP-3. \*\*\*\* TOTALE TROKKE OP TREIN \*\*\*\* (LOKO'S UITGESLUIT, DOOIE LOKOS INGESLUIT) \*\*\*\*\*\*\*\*\*\*\*\*\*\*\*\*\*\*\*\*\*\*\*\*\*\*\*\*\*\*\*\*\*\*\*\*\* 02 BLOCKCDE4A PIC  $X(6)$ . \*\*\*\* BLOKVRAGKODE 02 MAGTIGKD4A PIC X(18). \*\*\*\* TREIN SE MAGTIGINGSKODE 02 PENTBEGD4A PIC S999999999V USAGE COMP-3. \*\*\*\* DATUM P EN T ONDERSOEK BEGIN (AANKOMS) 02 PENTBEGT4A PIC S99999V USAGE COMP-3. \*\*\*\* TYD P EN T ONDERSOEK BEGIN (AANKOMS) PIC S9999999999 USAGE COMP 3. 02 PENTENDD4A \\ \*\*\*\* DATUM P EN T ONDERSOEK BEEINDIG (AANKOMS) \*\*\*\* DATUM P EN T ONDERSOEK BEEINDIG (AANKOMS) PIC S99999V USAGE COMP-3. 02 PENTENDT4A \*\*\*\* TYD P EN T ONDERSOEK BEEINDIG (AANKOMS) \*\*\*\*\*\*\*\*\*\*\*\*\*\*\*\*\*\*\*\* PIC S999999999V USAGE COMP-3. 02 PENTBGVD4A \*\*\*\* TYD P EN T ONDERSOEK BEGIN (VERTREK) 1 O2 PENTEDVDAR BELINDIG (VERTREK)<br>
\*\*\*\*\* TYD P EN T ONDERSOEK BELINDIG (VERTREK)<br>
\*\*\*\*\* TYD P EN T ONDERSOEK BELINDIG (VERTREK)<br>
\*\*\*\* TYD P EN T ONDERSOEK BELINDIG (VERTREK)<br>
\*\*\*\* TYD P EN T ONDERSOEK BELINDIG (VERTREK)<br>  $***$  NOTA:- $*****$ 1 02 KOPPELDT4A PIC S999999999V USAGE COMP-3. \*\*\*\* KOPPEL DATUM 02 KOPPELTM4A PIC S99999V USAGE COMP-3. \*\*\*\* KOPPEL TYD 02 ONTKOPDT4A PIC S999999999V USAGE COMP-3. \*\*\*\* ONTKOPPEL DATUM 02 ONTKOPTM4A PIC S99999V USAGE COMP-3. \*\*\*\* ONTKOPPEL TYD 02 VERTAAND4A PIC S999999999V USAGE COMP-3. \*\*\*\* VERTREK AANGEBEID DATUM 02 VERTAANT4A PIC S99999V USAGE COMP-3. \*\*\*\* VERTREK AANGEBEID TYD \*\*\*\* VERTREK AANGENEEM DATUM 02 VERTANGT4A PIC S99999V USAGE COMP-3. \*\*\*\* VERTREK AANGENEEM TYD 

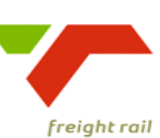

delivering on our commitment to you

02 RIITMDADD4A DIC S9999999991 USACE COMP-3 \*\*\*\* DATIM WAT PAD GERUIM IS (R25 UPDATE) 02 RUIMPADT4A PIC S99999V USAGE COMP-3. \*\*\*\* TYD WAT PAD GERUIM IS (R25 UPDATE) \*\*\*\*\*\*\*\*\*\*\*\*\*\*\*\*\*\*\*\*\*\*\*\*\*\*\*\*\*\*\* \*\*\*\*\*\*\*\*\*\*\*\*\*\*\*\*\*\*\*\*\*\*\*\*\*\* 02 REMTOETS4A PIC X(12). \*\*\*\* TIPE REMTOETS GEDOEN (R26 UPDATE)  $***$ \*\*\*\*\*\*\*\* NET 4 BYTES WORD GEBRUIK \*\*\*\*\*\*\*\* 02 RIGTNGIN4A PIC  $X(2)$ . \*\*\*\* RIGTING IN BY NA STASIE 02 PLASDEUR4A PIC  $X(2)$ . \*\*\*\* PLAASLIK OF DEUR TREIN: 01 = PLAASLIK  $***$  $02 = DEUR$ 02 TERUPDIN4A PIC  $X(1)$ . \*\*\*\* AANWYSER OM AAN TE DUI OF TERREIN REGISTER (INKOMENDE TREINE) \*\*\*\* BYGEWERK IS: 0 = NIE BYGEWERK  $***$  $1 = BYGEWERK$ \*\*\*\*\*  $***$ PIC  $X(1)$ . 02 TERUPOUT4A \*\*\*\* AANWYSER OM AAN TE DUI OF TERREIN REGISTER (UITGAANDE TREINE) \*\*\*\* BYGEWERK IS: 0 = NIE BYGEWERK  $+ + + +$  $1 = BYGEWERK$ 02 ANKANGND4A PIC S999999999<sup>2</sup> USAGE COMP-3. \*\*\*\* AANKOMS AANGENEEM DATUM \*\*\*\*\*\*\*\*\*\*\*\*\*\*\*\*\*\*\*\*\*\* \*\*\*\*\*\*\*\*\*\*\*\*\*\*\*\*\*\*\*\*\*\*\*\*\*\*\*\*\*\*\*\*\*\*\*\*\*\* \*\*\*\*\* PIC S99999V USAGE COMP-3. 02 ANKANGNT4A 02 ANKANGBD4A PIC S999999999V USAGE COMP-3. \*\*\*\* AANKOMS AANGEBEID DATUM  $\begin{tabular}{lllllllll} & 02 \text{ ANKANGBTA} & \text{PMS999999V USAGE COMP-3.} \\ \text{\tt \#***} & \text{AANKOMS} & \text{AANGEBEID} & \text{TX} & \text{S999999V USAGE COMP-3.} \\ \text{\tt \#***} & \text{AAKKONKBD4A} & \text{PIC} & \text{S999999999V USAGE COMP-3.} \\ \text{\tt \#***} & \text{AANKOMS VOMPBAB} & \text{PIC} & \text{S999999999V USAGE COMP-3.} \end{tabular}$ PIC S99999V USAGE COMP-3. 02 ARRDELAY4A \*\*\*\* TOTALE VERTRAGINGS TYD BY AANKOMS. TYDSVERLOOP TUSSEN DIE \*\*\*\* VOLGENDE TWEE STELLE TYE BYMEKAAR GETEL:  $***$ TUSSEN AANGEBEID END AANGENEEM TYE  $***$ TUSSEN VOORBORD END AANGEKOM TYE 02 TRJDELAY4A PIC S99999V USAGE COMP-3. \*\*\*\* TOTALE TRAJEK VERTRAGINGS BY AANKOMS \*\*\*\* TYDSVERLOOP TUSSEN AANGEBEID EN AANGENEEM TYE \*\*\*\*\*\*\*\*\*\*\*\*\*\* 02 BRDDELAY4A PIC S99999V USAGE COMP-3. \*\*\*\* TOTALE BORD VERTRAGING BY AANKOMS 02 EINDPUNT4A  $PTC X(3)$ . \*\*\*\* STASIE WAAR EINDPUNT ONDERSOEK GEDOEN WORD \*\*\*\* NOTA:- $***$  \* \* \*  $***$  $***$ \*\*\*\* VOLGENDE VELDE AANTEKENINGS BESONDERHEDE VAN TRANSAKSIE \*\*\*\*\*  $***$  \* \* \* \*\*\*\* BYWERKING 02 TRANSIDC4A PIC  $X(4)$ . \*\*\*\* LAASTE TRANSAKSIE KODE WAT BYGEWERK HET

### **TRANSNET**

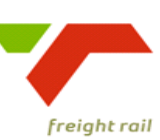

delivering on our commitment to you

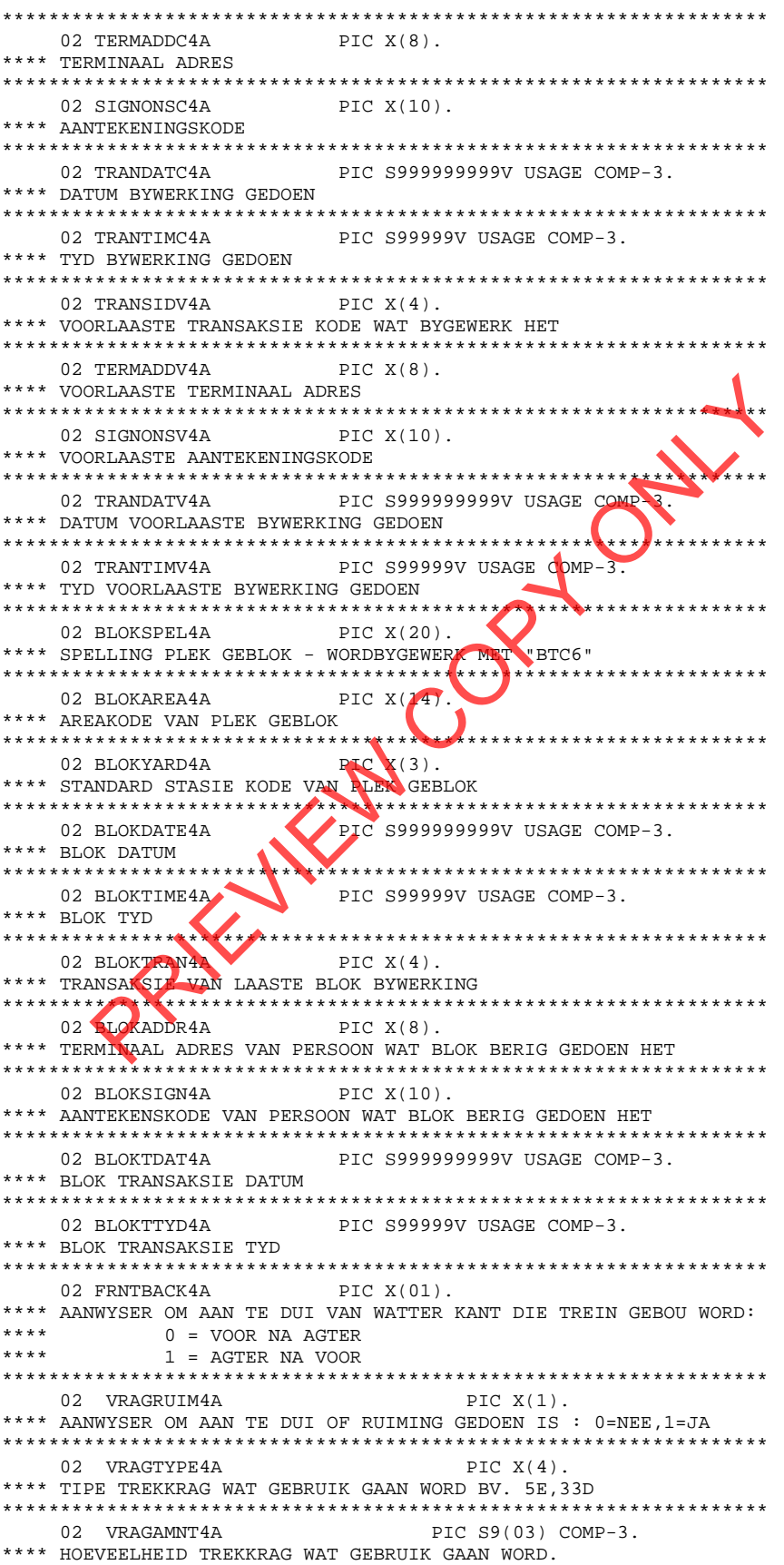

### **TRANSNET**

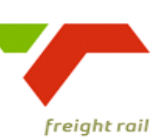

delivering on our commitment to you

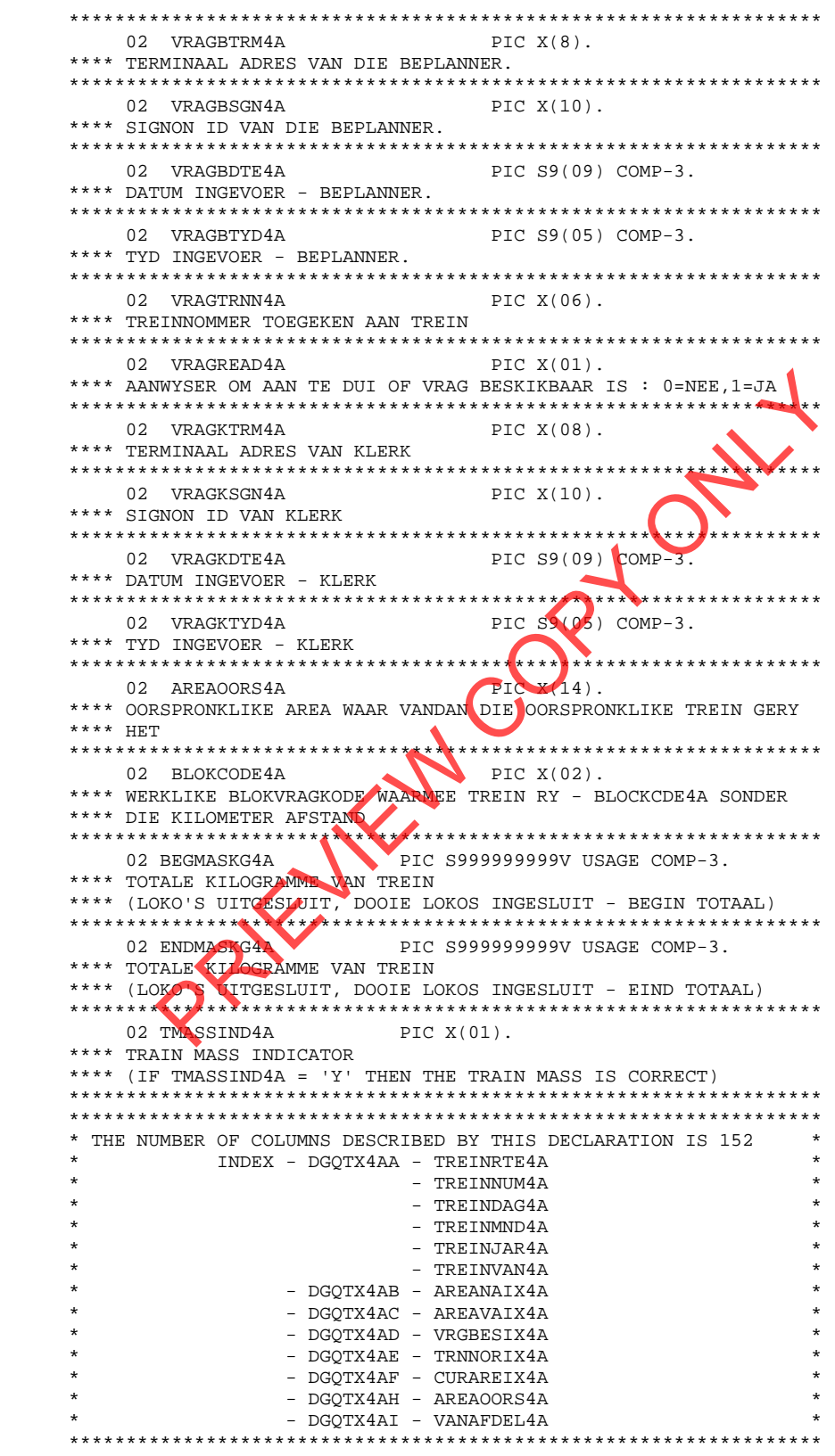

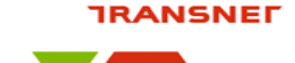

delivering on our commitment to you

# **10. Technical SQL**

Staged loads information can be extracted from the DB2 tables as a snapshot using the following SQL:-

### **Please ensure that, in the where clause, that the TREINJAR4A and TREINMND4A = the Year and Month in which the SQL is used**

```
SELECT 
   DISTINCT 
   TREINRTE4A||TREINNUM4A||TREINDAG4A||TREINMND4A||TREINJAR4A||' 
'||INHOUDC 
   D2A AS TRAINCNTS,CURRSPEL4A,SUBSTR(GROUPNME99,1,8) AS GROUPNME99, 
   ZONEDESC99,COUNT(*) AS COUNT 
   FROM RAIL.TREIN_TAB, RAIL.TROKOPR_TAB, RAIL.AREAGROUP_TAB 
   WHERE AANSTATS4A = '53' 
     AND TREINJAR4A = '08' 
      AND TREINMND4A = '12' 
      AND TREINRTE4A||TREINNUM4A||TREINDAG4A||TREINMND4A||TREINJAR4A 
   = TRNNORIX4A 
     AND TNBEWEEG2A = TRNNORIX4A 
     AND CURRAREA4A = AREACODE99 
   GROUP BY 
   TREINRTE4A,TREINNUM4A,TREINDAG4A,TREINMND4A,TREINJAR4A,INHOUDCD2A, 
   CURRSPEL4A,GROUPNME99,ZONEDESC99 
   ORDER BY 1 
   WITH UR 
       EDESC99, COUNT (*) AS COUNT<br>
MARIL. TRENT TAB, RAIL. TROKOPR_TAB, RAIL. AREAGROUP_TAIRED AND TREINMARA = '53'<br>
ND TREINMDAIA = '12'<br>
ND TREINMDAIA = '12'<br>
ND TREINMDAIA = '12'<br>
ND TREINMDAIA = AREACODE99<br>
DE TREINMDAIA = A
```
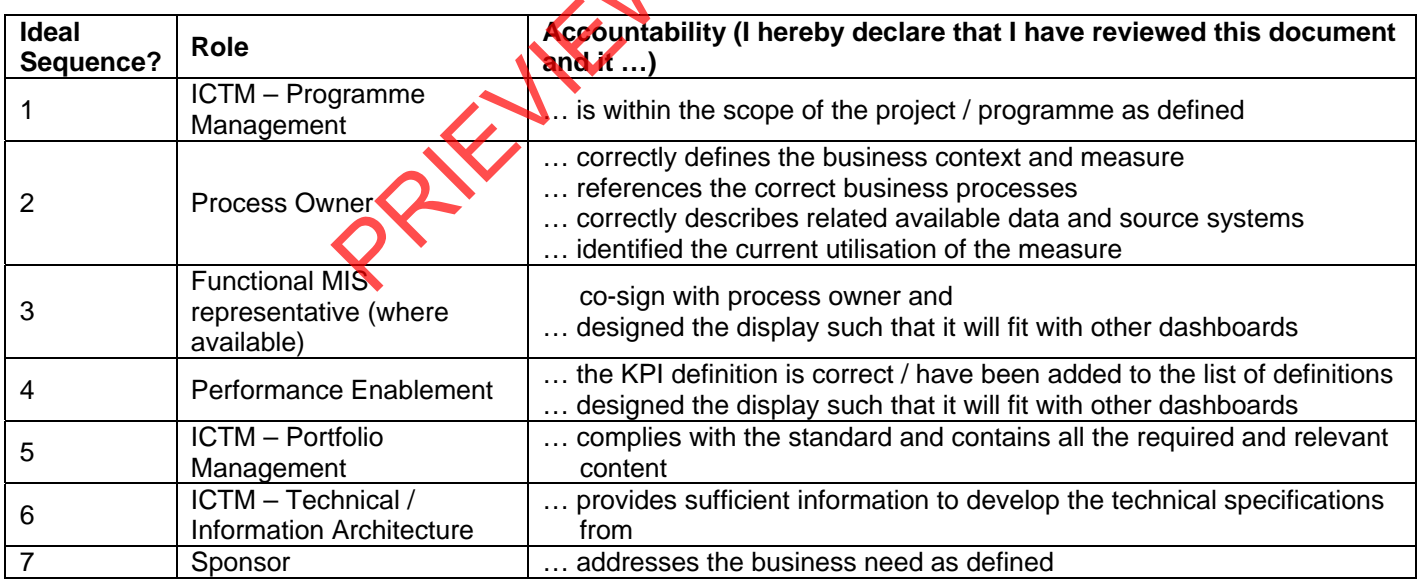

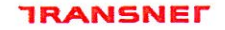

delivering on our commitment to you

# 5. Sign

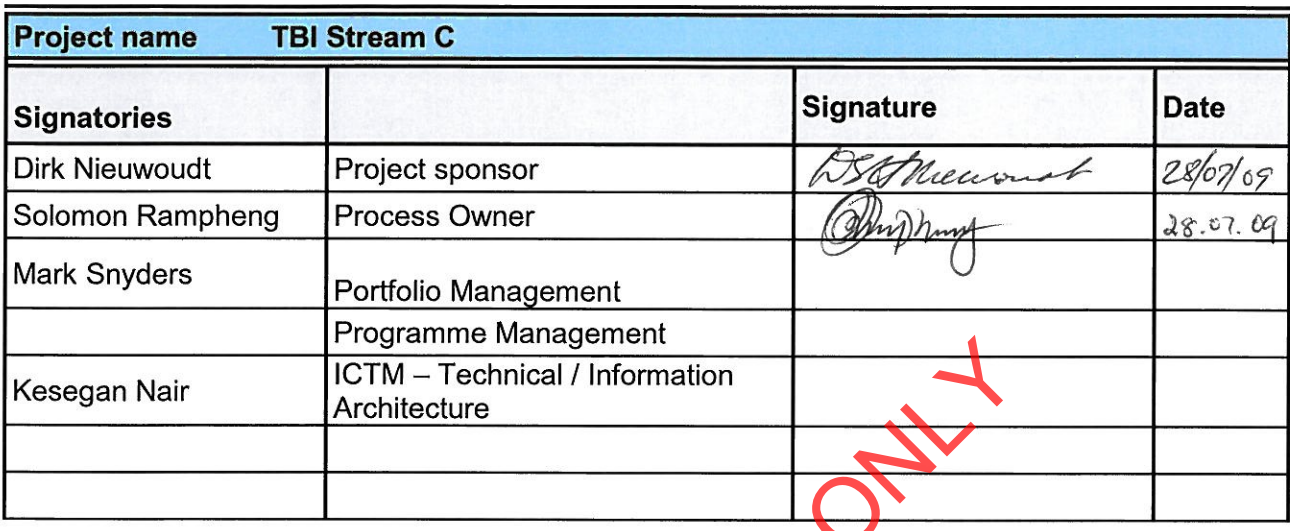

PREVIEW COPY O

 $\bar{K}$ 

i,

Ŷ,